Министерство образования и науки Российской Федерации Федеральное государственное бюджетное образовательное учреждение высшего образования «Кубанский государственный университет» Факультет юридический

TREPЖДАЮ: Проректор по учебной работе, качеству образования - первый **Про**ректор T.A. Xarypon aufenic 2018r.

## РАБОЧАЯ ПРОГРАММА ДИСЦИНЛИНЫ

#### **E1.B.05** МЕЖДУНАРОДНОЕ ПУБЛИЧНОЕ ПРАВО

Направление подготовки: 38.03.02 «МЕНЕДЖМЕНТ»

Направленность (профиль): Международный менеджмент

Программа подготовки: прикладной бакалавриат

Форма обучения: заочная

Квалификация (степень): бакалавр

Краснодар 2018.

Рабочая программа разработана в соответствии с ФГОС ВО по направлению подготовки 38.03.02 Менеджмент, направленность (профиль) международный менеджмент. Дисциплина «Международное публичное право».

Программу составил Малиновский О.Н., к.ю.н., доцент

Рабочая программа дисциплины «Международное публичное право» утверждена на заседании кафедры гражданского процесса и международного права, протокол № 7 от 28 летропое2018 г.

Заведующий кафедрой, доктор юрид .наук, профессор

Потапенко С.В.

Рабочая программа обсуждена на заседании кафедры мировой экономики и менеджмента «18» леторуба 2018 г., протокол № 6 Заведующий кафедрой. доктор эконом. наук, профессор Шевченко И.В.

Утверждена на заседании учебно-методической комиссии юридического факультета «16» *отреление* 2018 г., протокол № 10

Председатель УМК факультета. доктор юрид. наук, профессор

Прохорова М.Л.

Рецензенты:

Матюшева Т.Н., заведующая кафедрой государственно-правовых дисциплин Северо-Кавказского филиала ФГБОУ ВО «Российский государственный университет правосудия», доктор юридических наук, членкорреспондент РАЕ, доцент.

Дарда А.В., заведующий кафедрой общетеоретических правовых дисциплин Северо-Кавказского филиала ФГБОУ ВО «Российский государственный университет правосудия», кандидат юридических наук, доцент.

#### **1 Цель и задачи изучения дисциплины**

### **1.1 Цель освоения дисциплины**

Целью освоения дисциплины «Международное публичное право» является формирование у студентов бакалавриата комплекса теоретических знаний о системе международного права, а также умений и навыков в сфере практической реализации его норм.

### **1.2 Задачи дисциплины**

Изучение дисциплины направлено на достижение следующих задач:

− выработать у студентов глубокие знания об универсальных, региональных и партикулярных организационных и правовых основах межгосударственного сотрудничества;

− ознакомить студентов с практикой применения, использования, исполнения и соблюдения норм международного права;

− сформировать у студентов навыки работы с международно-правовыми документами и правильного толкования норм международного права;

− сформировать у студентов четкое представление о правовых основах международного сотрудничества России, её участии в межгосударственных интеграционных объединениях;

− сформировать у студентов четкое представление о международно-правовых способах защиты прав физических и юридических лиц;

− выработать у студентов глубокие знания о роли и месте норм международного права в российской правовой системе и особенностях механизма их реализации в её рамках;

− сформировать у студентов четкое представление о международно-правовой концепции России, основах ее сотрудничества на универсальном, региональном и партикулярном уровнях.

Освоение дисциплины направлено на формирование у студентов навыков поиска, анализа и использования нормативных и правовых документов в своей профессиональной деятельности; навыков поэтапного контроля реализации бизнес-планов и условий заключаемых соглашений, договоров и контрактов, умением координировать деятельность исполнителей с помощью методического инструментария реализации управленческих решений в области функционального менеджмента для достижения высокой согласованности при выполнении конкретных проектов и работ; навыков подготовки организационных и распорядительных документов, необходимых для создания новых предпринимательских структур.

Курс предназначен для студентов, обучающихся по направлению подготовки 38.03.02 Менеджмент, направленность (профиль) − международный менеджмент.

#### **1.3 Место дисциплины в структуре образовательной программы**

Дисциплина «Международное публичное право» относится к вариативной части Блока 1 "Дисциплины " учебного плана ФГОС ВО по направлению подготовки 38.03.02 Менеджмент, направленность (профиль) − международный менеджмент. Предназначена для бакалавров 2 курса ЗФО .

Дисциплина «Международное публичное право» тесно связана с предшествующими дисциплинами: теорией государства и права, конституционным правом. Дисциплина «Международное публичное право» является предшествующей и необходима при изучении дисциплин «Международное частное право» и др.

## 1.4 Перечень планируемых результатов обучения по дисциплине, соотнесенных с планируемыми результатами освоения образовательной программы

Дисциплина формирует следующие компетенции, которыми должен обладать выпускник по направлению подготовки 38.03.02 Менеджмент, направленность (профиль) международный менеджмент, с квалификацией (степенью) «бакалавр» в соответствии с задачами профессиональной деятельности и целями основной образовательной программы.

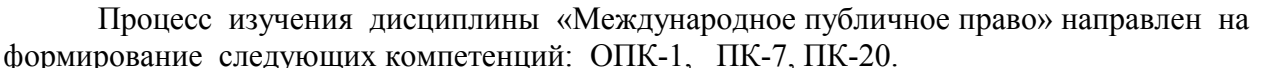

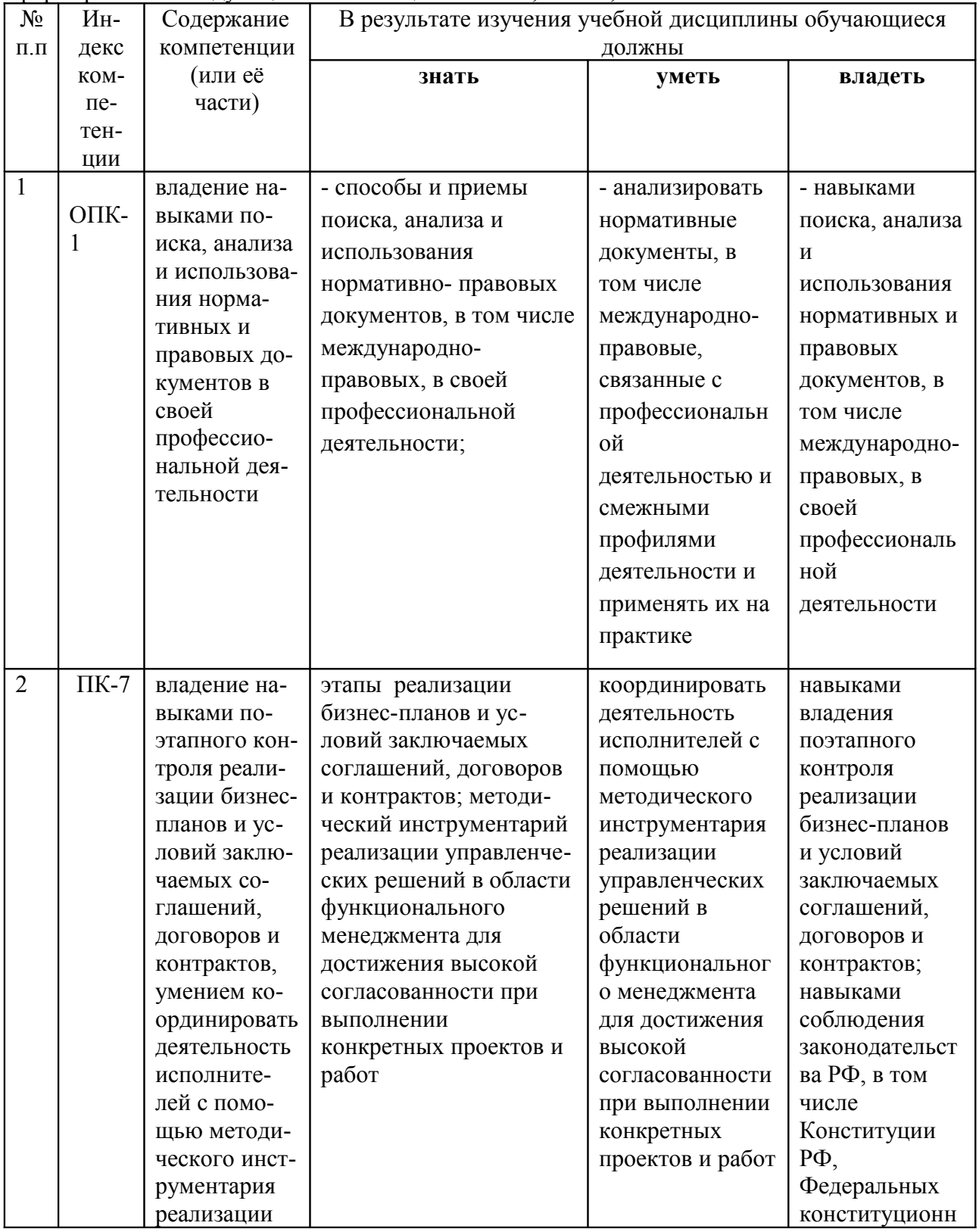

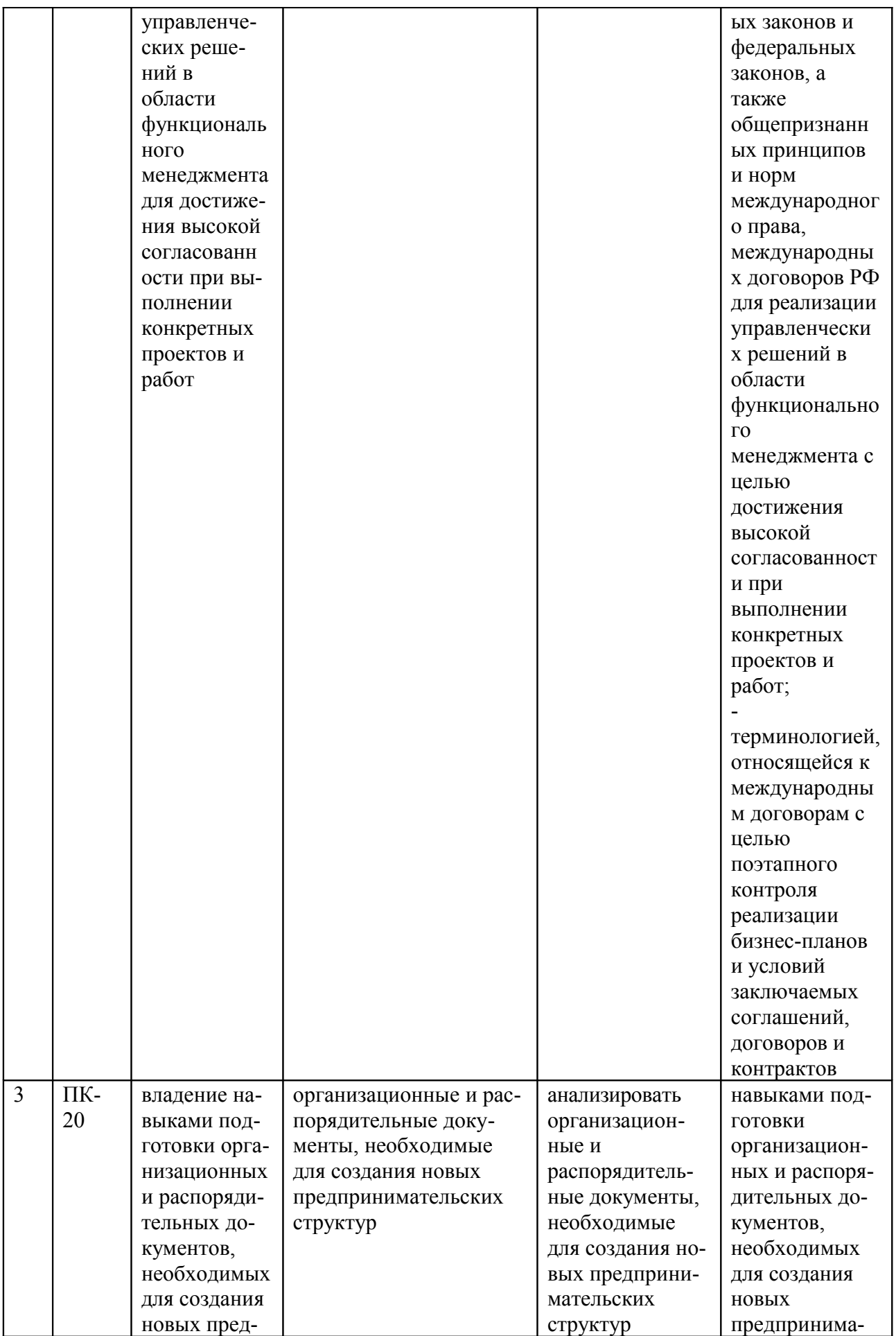

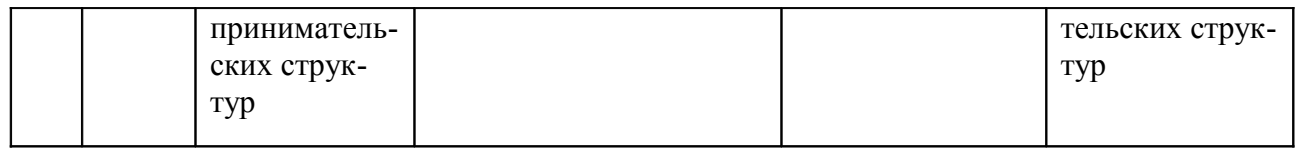

## **2. Структура и содержание дисциплины**

## **2.1 Распределение трудоёмкости дисциплины по видам работ**

Общая трудоёмкость дисциплины составляет 2 зач.ед. (72 часа), их распределение по видам работ представлено в таблице *(для студентов ОФО).*

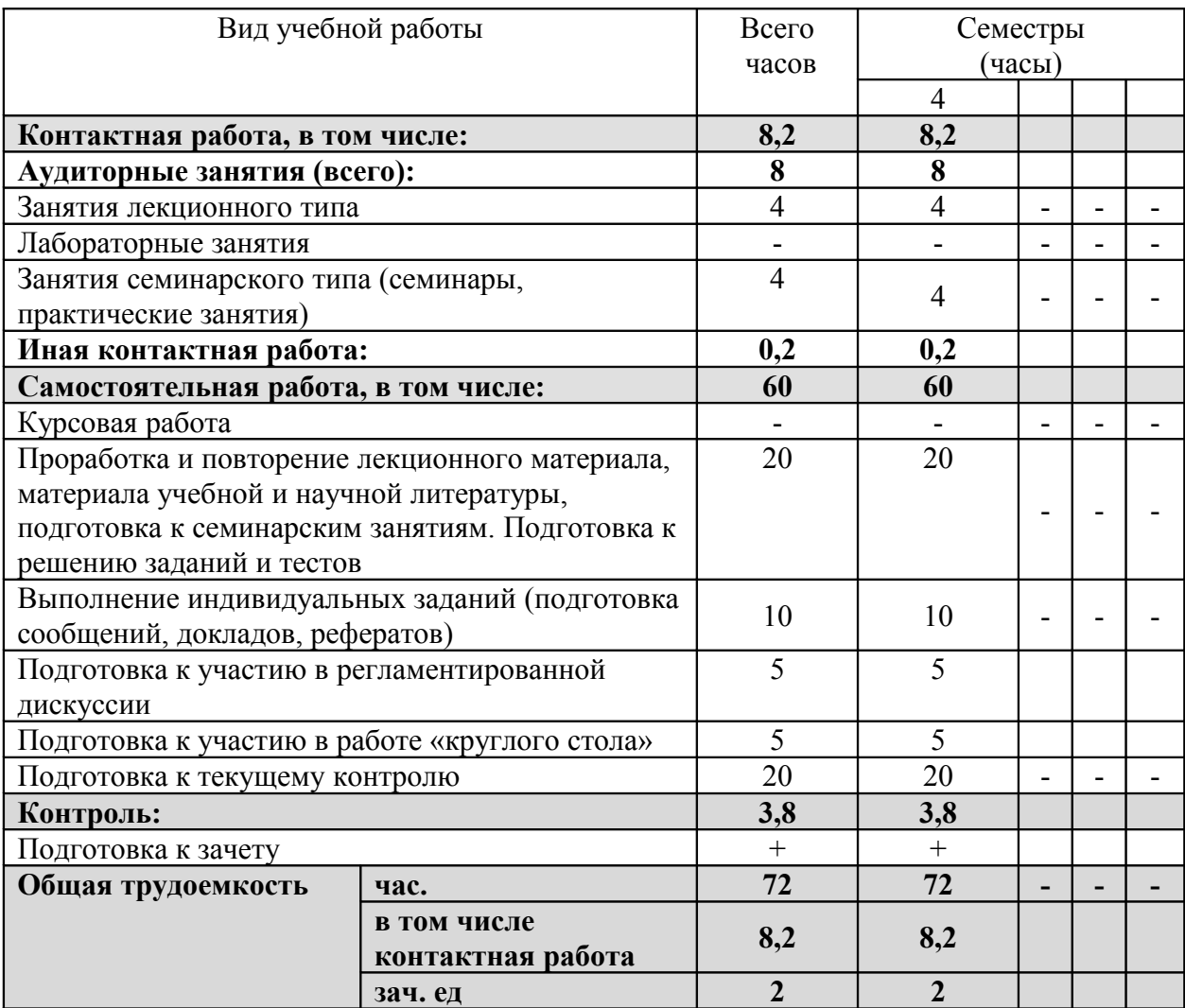

## **2.2 Основные разделы дисциплины: Разделы дисциплины, изучаемые на 2 курсе**

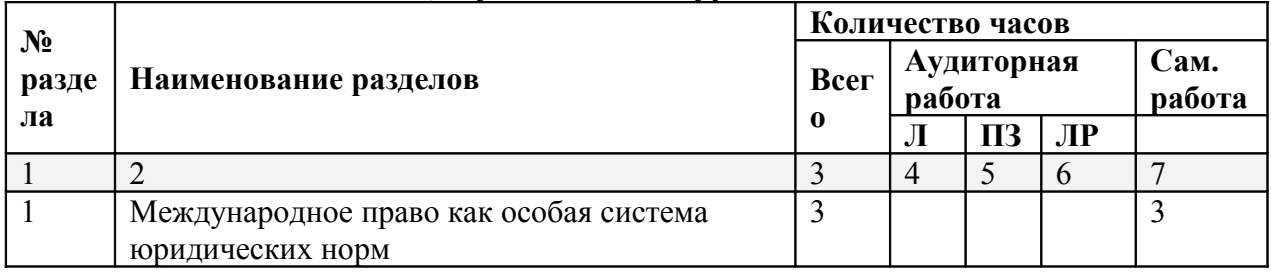

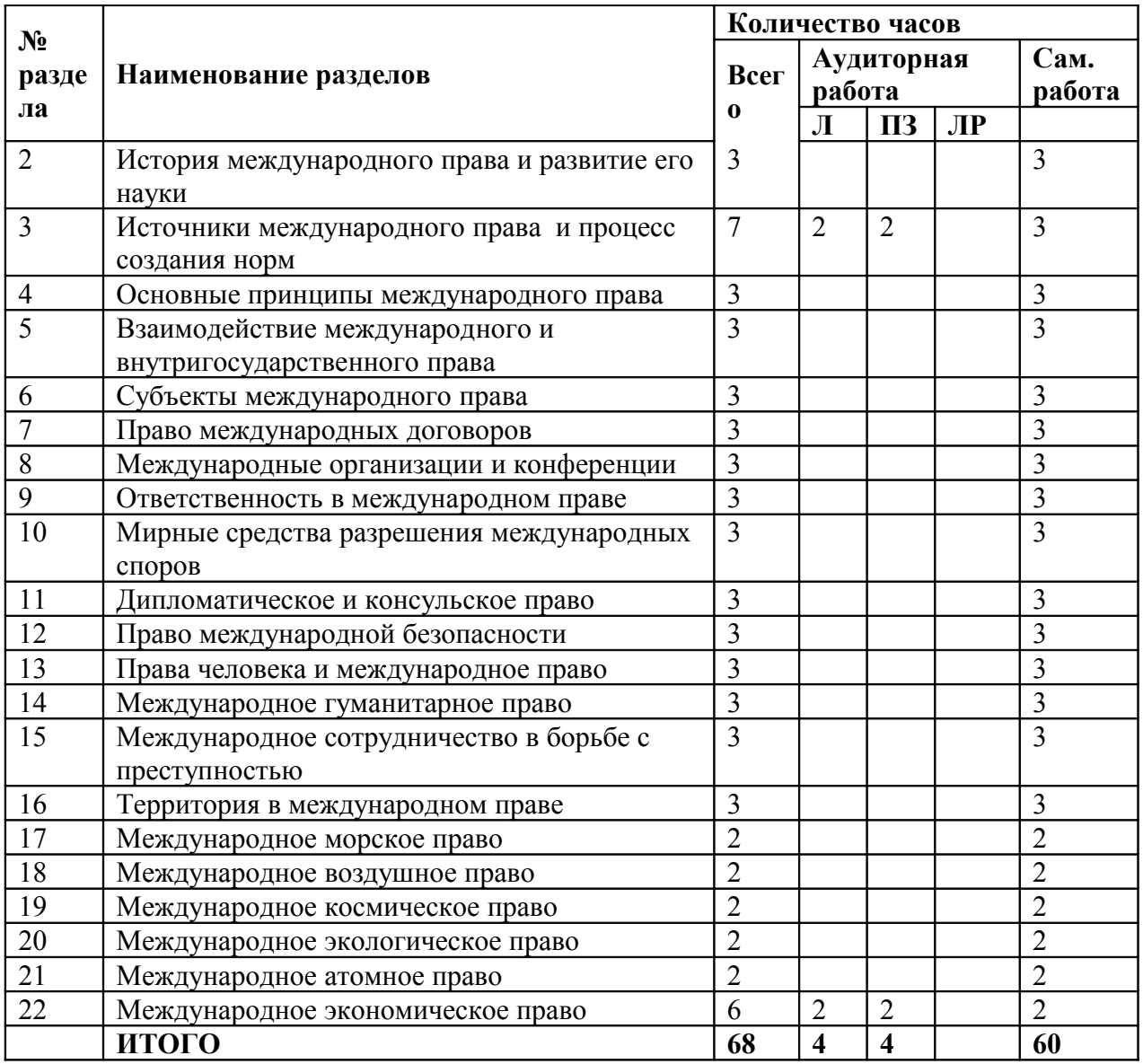

Примечание: Л – лекции, ПЗ – практические занятия / семинары, СРС – самостоятельная работа студента

## **2.3 Содержание разделов дисциплины:**

## **2.3.1 Занятия лекционного типа**

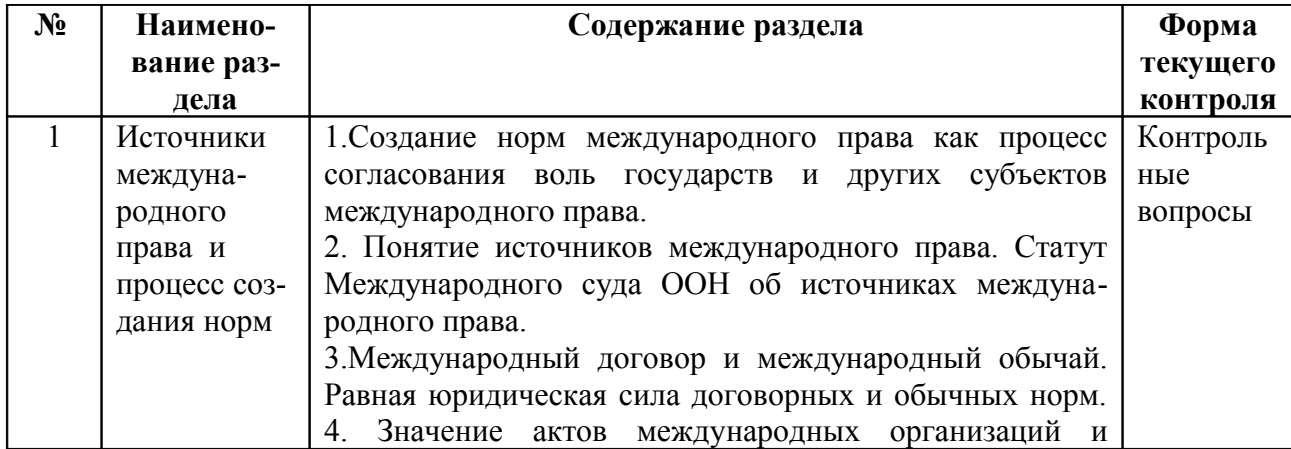

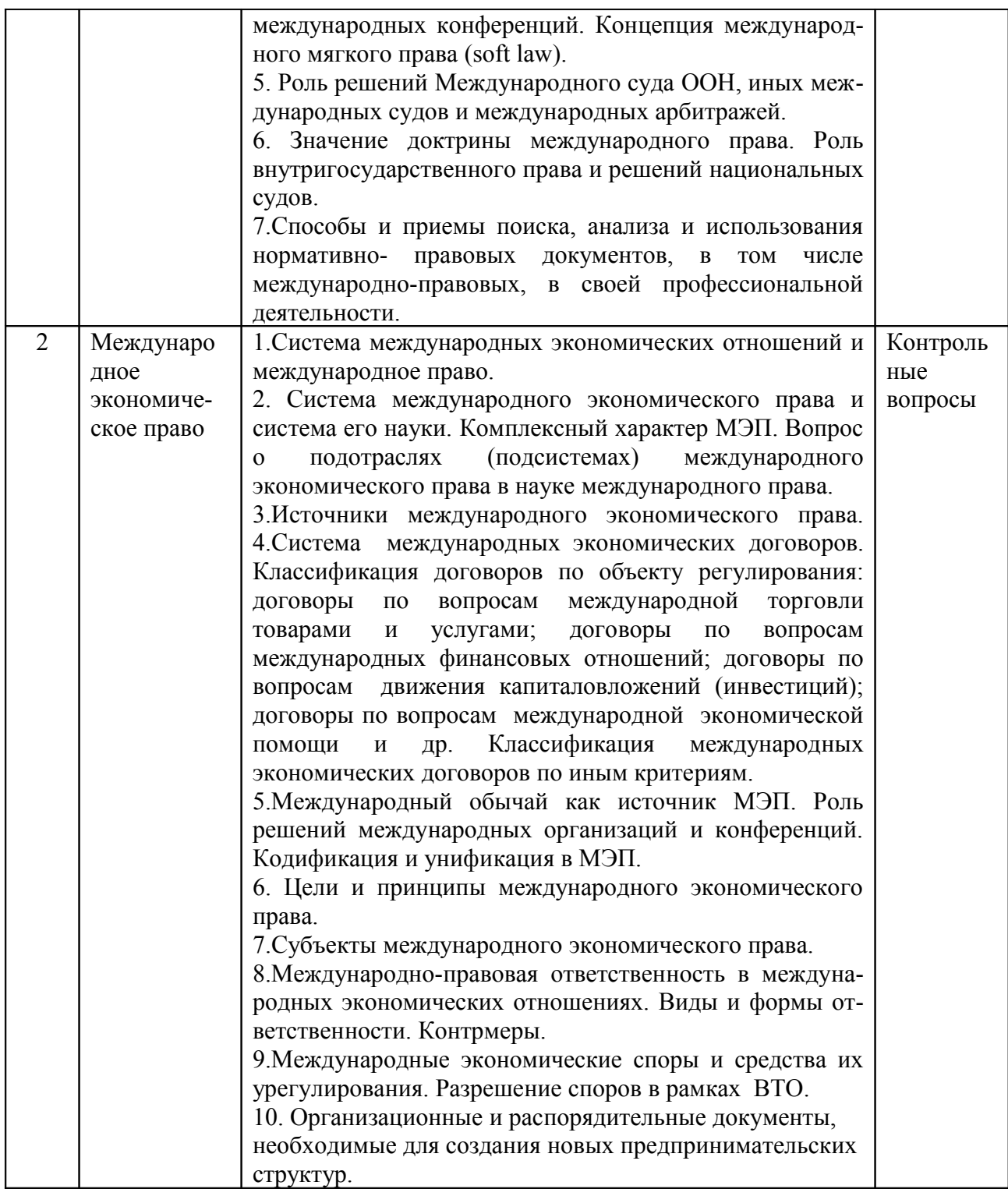

## **2.3.2 Занятия семинарского типа**

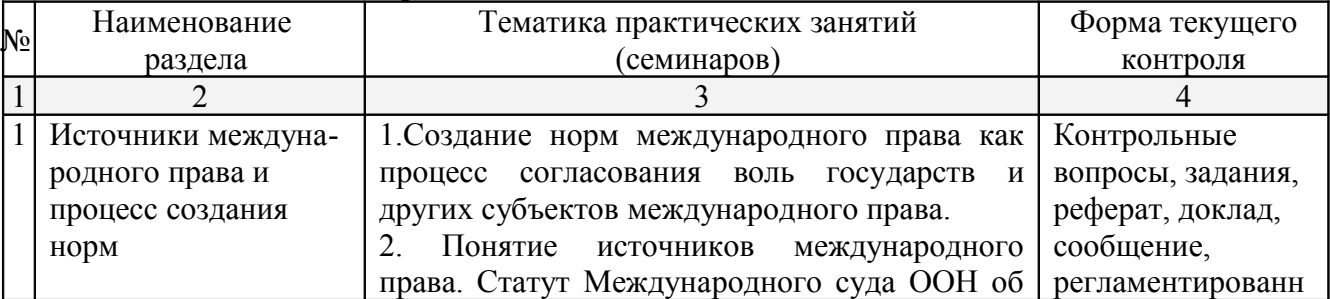

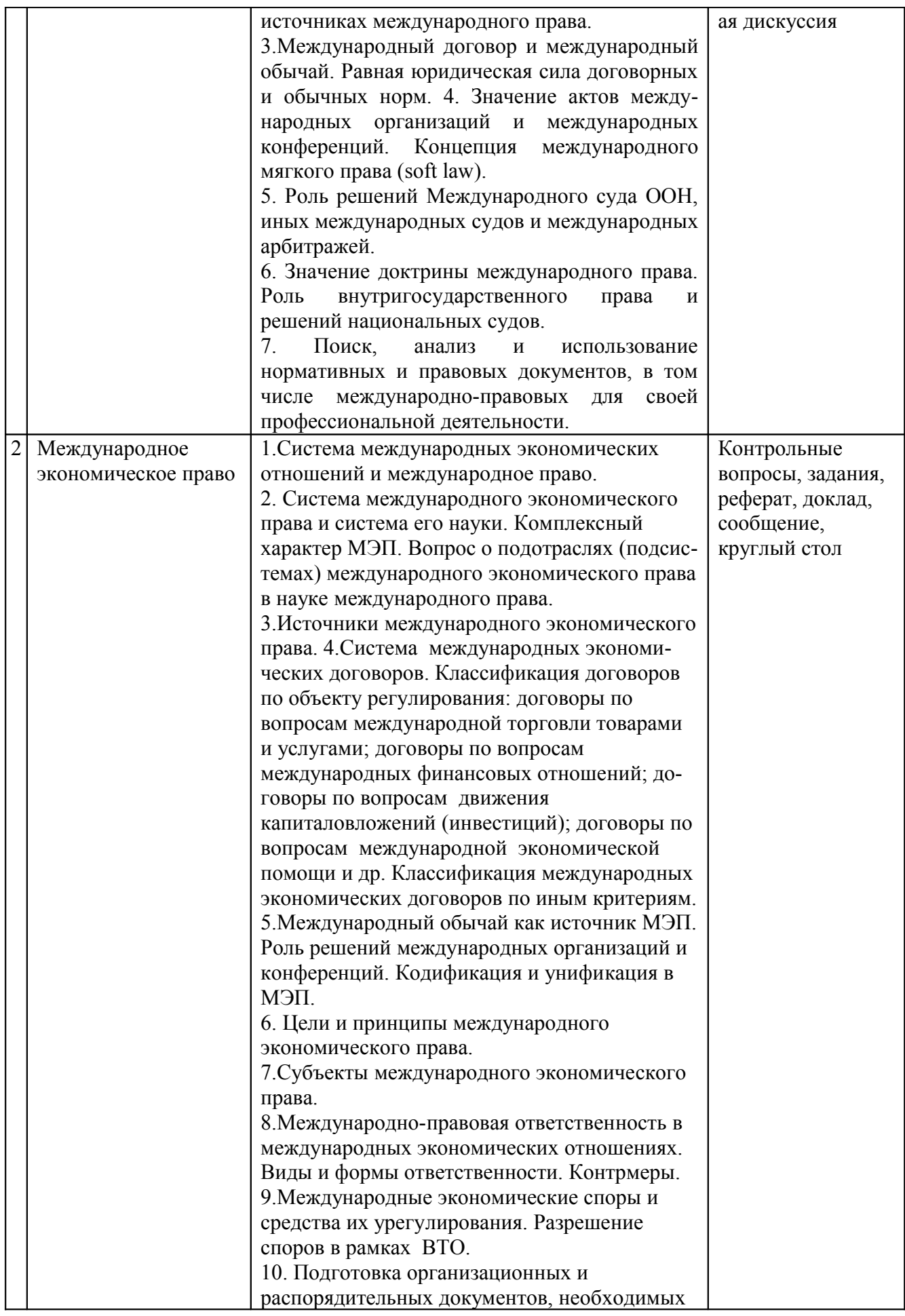

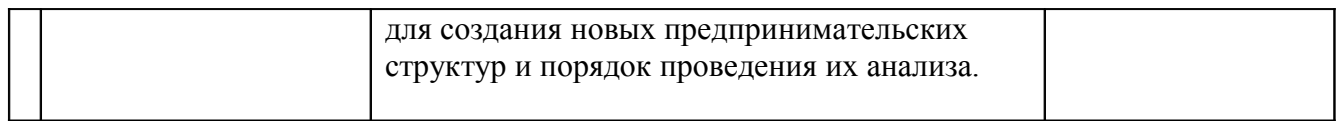

## **2.3.3 Лабораторные занятия**

*Лабораторные занятия - не предусмотрены*

## **2.3.4 Примерная тематика курсовых работ (проектов)**

Не предусмотрены

## **2.4 Перечень учебно-методического обеспечения для самостоятельной работы обучающихся по дисциплине (модулю)**

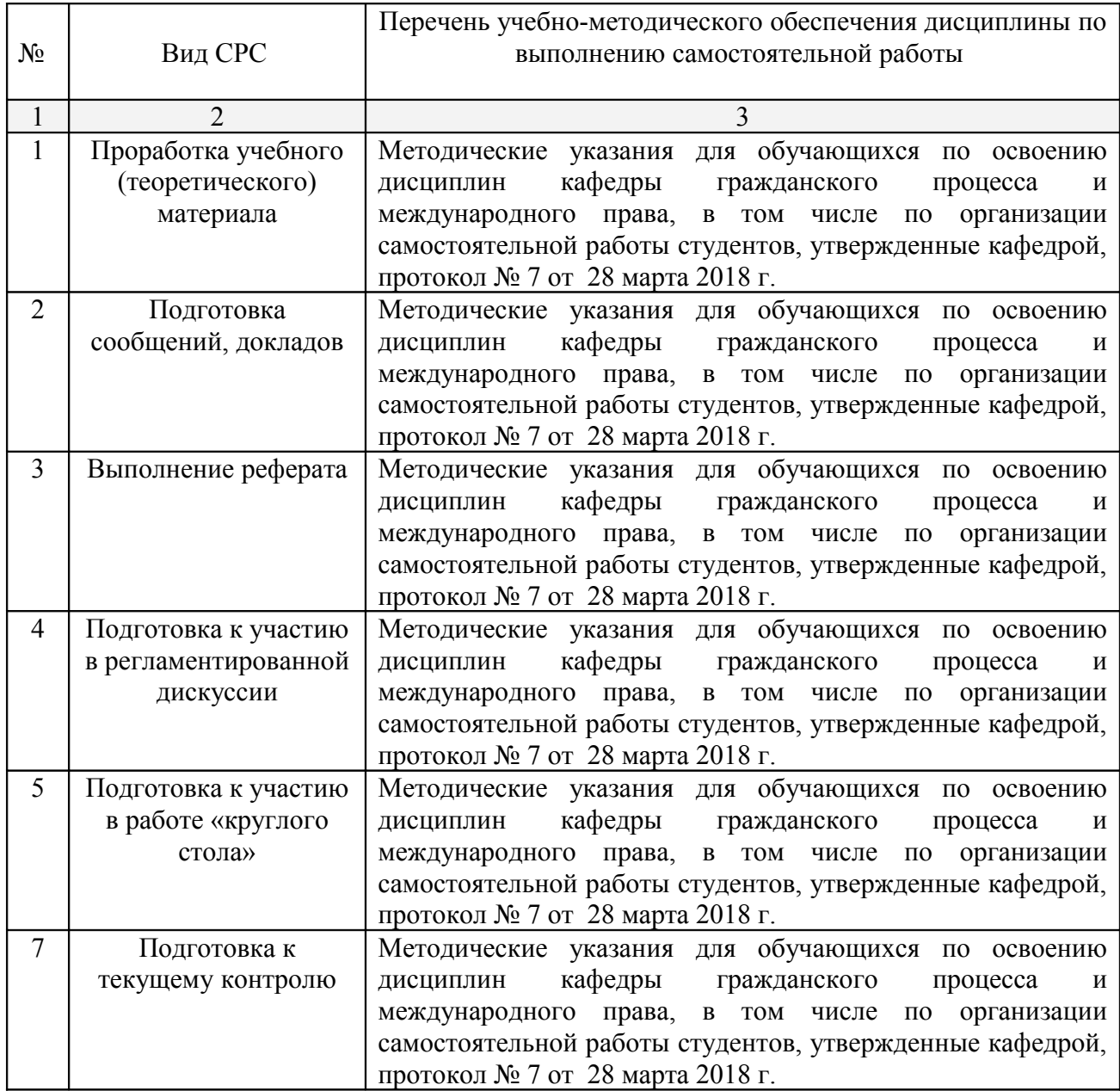

Учебно-методические материалы для самостоятельной работы обучающихся из числа инвалидов и лиц с ограниченными возможностями здоровья (ОВЗ) предоставляются в формах, адаптированных к ограничениям их здоровья и восприятия информации:

Для лиц с нарушениями зрения:

– в печатной форме увеличенным шрифтом,

– в форме электронного документа.

Для лиц с нарушениями слуха:

– в печатной форме,

– в форме электронного документа.

Для лиц с нарушениями опорно-двигательного аппарата:

– в печатной форме,

– в форме электронного документа.

## **3 Образовательные технологии**

Для наиболее эффективных результатов освоения дисциплины в учебном процессе используются следующие активные и интерактивные формы проведения занятий: проблемная лекция, «круглый стол», регламентированная дискуссия, тестирование и др.

В процессе изучения дисциплины используются современные формы проведения занятий.

Проблемная лекция. Содержание подается через серию вопросов, на которые слушатель должен отвечать непосредственно в ходе лекции. К этому типу примыкает лекция с применением техники обратной связи.

Проблемная лекция начинается с вопросов, с постановки проблемы, которую в ходе изложения материала необходимо решить. Проблемные вопросы отличаются от не проблемных тем, что скрытая в них проблема требует не однотипного решения, то есть, готовой схемы решения в прошлом опыте нет.

Проблемные лекции позволяют включать интерактивные элементы в процесс преподавания, способствуют приобретению не только знаний по теме лекции, но и навыков исследовательской и аналитической деятельности.

 Семинарские занятия предполагают организацию дискуссии по отдельным вопросам, что способствует формированию более глубоких знаний по теме семинарского занятия, а также развитию навыков поиска, анализа необходимой информации, навыков публичной защиты своей позиции.

Темы дисциплины предполагают выполнение заданий и тестов. Это позволяет осуществлять текущий контроль знаний и умений по дисциплине.

Подготовка доклада-презентации, реферата, сообщения позволяет в комплексе оценить знания, умения и навыки формируемых дисциплиной профессиональных компетенций. При подготовке докладов-презентаций обучающиеся представляют результаты исследования с использованием программы Power Point.

 Интерактивные и информационно-коммуникативные образовательные технологии, используемые в аудиторных занятиях, в сочетании с внеаудиторной работой создают дополнительные условия формирования и развития требуемых компетенций обучающихся, поскольку позволяют обеспечить активное взаимодействие всех участников. Эти методы способствуют личностно-ориентированному подходу.

Для инвалидов и лиц с ограниченными возможностями здоровья устанавливается особый порядок освоения указанной дисциплины. В образовательном процессе используются социально-активные и рефлексивные методы обучения, технологии социокультурной реабилитации с целью оказания помощи в установлении полноценных межличностных отношений с другими студентами, создании комфортного психологического климата в студенческой группе. Вышеозначенные образовательные технологии дают наиболее эффективные результаты освоения дисциплины с позиций актуализации содержания темы занятия, выработки продуктивного мышления, терминологической грамотности и компетентности обучаемого в аспекте социально-направленной позиции

будущего специалиста, и мотивации к инициативному и творческому освоению учебного материала. Рекомендации по использованию интерактивных и информационных образовательных технологий были осуществлены согласно методических указаниям к подобного рода работам. Режим доступа: <https://www.kubsu.ru/ru/econ/metodicheskie-ukazaniya>.

Индивидуальные консультации обучающихся проводятся еженедельно в форме диалога. Для лиц с ограниченными возможностями здоровья предусмотрена организация консультаций с использованием электронной почты.

## **4 Оценочные средства для текущего контроля успеваемости и промежуточной аттестации**

Оценочные средства для инвалидов и лиц с ограниченными возможностями здоровья выбираются с учетом их индивидуальных психофизических особенностей.

– при необходимости инвалидам и лицам с ограниченными возможностями здоровья предоставляется дополнительное время для подготовки ответа на экзамене;

– при проведении процедуры оценивания результатов обучения инвалидов и лиц с ограниченными возможностями здоровья предусматривается использование технических средств, необходимых им в связи с их индивидуальными особенностями;

– при необходимости для обучающихся с ограниченными возможностями здоровья и инвалидов процедура оценивания результатов обучения по дисциплине может проводиться в несколько этапов.

Процедура оценивания результатов обучения инвалидов и лиц с ограниченными возможностями здоровья по дисциплине (модулю) предусматривает предоставление информации в формах, адаптированных к ограничениям их здоровья и восприятия информации:

Для лиц с нарушениями зрения:

– в печатной форме увеличенным шрифтом,

– в форме электронного документа.

Для лиц с нарушениями слуха:

– в печатной форме,

– в форме электронного документа.

Для лиц с нарушениями опорно-двигательного аппарата:

– в печатной форме,

– в форме электронного документа.

Данный перечень может быть конкретизирован в зависимости от контингента обучающихся.

#### **4.1 Фонд оценочных средств для проведения текущего контроля**

## **4.1.1** *Примерный перечень контрольных вопросов по отдельным темам дисциплины (ОПК-1; ПК-7; ПК-20)*

1. Дайте характеристику процесса правотворчества в международном праве.

2. Назовите источники международного права.

3. Что Вы понимаете под обычной и договорной нормой международного права?

4. Являются ли решения и консультационные заключения Международного Суда ООН источниками международного права?

5. Дайте определение международного договора.

6. Назовите способы выражения согласия на обязательность международных договоров.

7. Каким образом может прекращаться или приостанавливаться действие международных договоров?

8. В каких случаях действительность международных договоров может оспариваться?

9. В каких сферах международных отношений международный обычай имеет наибольшее применение?

10. Охарактеризуйте взаимосвязь обычных и договорных норм.

## **4.1.2** *Образец оценочного средства для проведения текущего контроля в виде заданий по отдельным темам дисциплины (ОПК-1; ПК-7; ПК-20)*

**Задание № 1.** Проанализируйте решение Международного суда ООН от 18 декабря 1951 г. по англо-норвежскому спору о территориальных водах.

**Задание № 2.** Проанализируйте решение Международного суда ООН от 20 февраля 1969 г. по спору ФРГ с Данией и Нидерландами о разграничении континентального шельфа.

**Задание № 3.** Проанализируйте решение Международного трибунала по морскому праву от 4 декабря 1997 г. по делу о танкере «Саига».

**Задание № 4.** Приведите примеры взаимодействия международного договора и международного обычая.

**Задание № 5.** Дайте сравнительную характеристику внутригосударственных и международных обычаев.

## *4.1.3 Образец оценочного средства для проведения текущего контроля в виде тестов по отдельным темам дисциплины (ОПК-1; ПК-7; ПК-20)*

Вопрос 1

Международный валютный фонд находится в

Гааге Вашингтоне Вене Париже

Вопрос 2

Согласно ст. 24 Устава ООН главную ответственность за поддержание международного мира и безопасности несёт:

 Генеральная Ассамблея ООН; Международный Суд ООН; Совет Безопасности ООН; Экономический и Социальный Совет ООН

Вопрос 3

Устав Организации американских государств был принят в:

1948 г.; 1956 г.; 1966 г. ; 1985 г.

Вопрос 4

Устав ООН вступил в силу

20 июля 1945 г.; 28 августа 1945 г.; 10 сентября 1945 г.; 24 октября 1945 г.

**4.1.4** *Образец оценочного средства для проведения текущего контроля в виде тем сообщений, докладов, рефератов по отдельным темам дисциплины (ОПК-1; ПК-7; ПК-20)*

- 1 Международное право и глобальные проблемы современности.
- 2 Международное право и международные отношения.
- 3 Международное право основа единого международного правопорядка.
- 4 Международное право как особая система права.
- 5 Нормы международного права.
- 6 Иерархия норм международного права.

7 Классификация норм международного права.

## **4.1.5** *Образец оценочного средства для проведения текущего контроля в виде регламентированной дискуссии (ОПК-1; ПК-7; ПК-20)*

## **Тема: «Основные принципы международного права» Проблемы, подлежащие обсуждению в ходе дискуссии**

- 1 Нарушения принципа суверенного равенства государств в практике международных отношений.
- 2 Принципы неприменения силы и угрозы силой, невмешательства во внутренние дела других государств и проблема «гуманитарной интервенции».
- 3 Проблемы реализации принципа уважения прав человека и основных свобод.

## **4.1.***6 Образец оценочного средства для проведения текущего контроля в виде круглого стола (ОПК-1; ПК-7; ПК-20)*

## **Тема: « Взаимодействие международного и внутригосударственного права»**

## **Проблемы, подлежащие обсуждению**

1.Конституция России и международное право.

2.Общепризнанные принципы и нормы международного права и международные договоры РФ как составная часть правовой системы Российской Федерации.

3.Механизм реализации норм международного права в правовой системе Российской Федерации.

## **4.2 Фонд оценочных средств для проведения промежуточной аттестации**

## **4.2.1 Вопросы для подготовки к зачету** *(ОПК-1; ПК-7; ПК-20)*

- 1. Понятие и особенности международного права.
- 2. Международное право как особая система права.
- 3. Нормы международного права, их иерархия и классификация.
- 4. Нормы международного права и иные нормы, функционирующие в международной нормативной системе.
- 5. Современные международно-правовые концепции.
- 6. Наука международного права.
- 7. Источники международного права.
- 8. Понятие и система основных принципов международного права, их международноправовое закрепление.
- 9. Основные теории соотношения международного и внутригосударственного права.
- 10.Нормы международного права в правовой системе Российской Федерации.
- 11.Конституция Российской Федерации и международное право.
- 12.Понятие и виды субъектов международного права.
- 13.Государства основные субъекты международного права.
- 14.Постоянно нейтральные государства.

15.Государственно-подобное образование Ватикан.

16.Правосубъектность международных организаций.

17.Признание государств.

18.Правопреемство государств.

19.Понятие и виды международных договоров.

20.Заключение международных договоров.

21.Действие международных договоров во времени и пространстве.

22.Недействительность договоров и прекращение их действия.

23.Понятие и классификация международных организаций.

24.История создания, принципы и цели Организации Объединенных Наций.

25.Генеральная Ассамблея ООН.

26.Совет Безопасности ООН.

27.Экономический и Социальный Совет ООН.

28.Международный суд ООН.

29.Секретариат ООН.

30.Специализированные учреждения ООН.

31.Финансовые специализированные учреждения ООН.

32.Международное агентство по атомной энергии.

33.Региональные организации: условия правомерности, виды.

34.Организация по безопасности и сотрудничеству в Европе.

35.Совет Европы.

36.Европейский Союз.

37.Организация американских государств.

38.Африканский Союз.

39.Лига арабских государств.

40.Международно-правовые аспекты Палестинской проблемы.

41.Содружество Независимых Государств.

42.Понятие и основания международно-правовой ответственности.

43.Виды и формы международно-правовой ответственности государств.

44.Международная уголовная ответственность физических лиц за преступления против мира и безопасности человечества.

45.Система мирных средств разрешения международных споров.

46.Международные судебные учреждения (общая характеристика).

47.Понятие и источники дипломатического и консульского права.

48.Формы дипломатической деятельности.

49.Органы внешних сношений государств.

50.Дипломатические представительства.

51.Персонал дипломатических представительств.

52.Привилегии и иммунитеты дипломатических представительств и их персонала.

53.Консульства: понятие, порядок учреждения, виды, функции.

54.Понятие и система международно-правовых средств по обеспечению международной безопасности.

55.Общая характеристика системы международного сотрудничества в области прав человека.

56.Классификация международных договоров по правам человека.

57.Международный Билль о правах человека.

58.Международная защита беженцев.

59.Международная защита женщин и детей.

60.Право убежища.

61.Механизм международного контроля за соблюдением прав человека.

62.Региональные системы защиты прав человека.

63.Европейский Суд по правам человека.

64.Европейская конвенция о защите прав человека и основных свобод 1950 г.

65.Понятие и источники международного гуманитарного права.

66.Понятие жертв войны и их международно-правовая защита.

67.Основные направления и формы сотрудничества государств в борьбе с преступностью.

68.Международные преступления и уголовные преступления международного характера.

69.Агрессия — международное преступление.

70.Геноцид — международное преступление.

71.Ответственность физических лиц за международные преступления.

72.Виды преступлений международного характера и соглашения по борьбе с ними.

73.Международная борьба с терроризмом.

74.Правовая помощь по уголовным делам.

75.Выдача преступников.

76. Деятельность ООН в области борьбы с преступностью.

77.Международные стандарты в области осуществления правосудия и обращения с правонарушителями.

78.Международная организация уголовной полиции (Интерпол).

79.Виды правового режима территории и пространств.

80.Пространства с международным режимом. Концепция общего наследия человечества.

81.Пространства со смешанным правовым режимом.

82.Правовой режим Арктики.

83.Международно-правовой режим Антарктики.

84.Кодификация морского права.

85.Правовой режим внутренних морских вод.

86.Правовой режим территориальных вод и прилежащей зоны.

87.Правовой режим проливов, используемых для международного судоходства.

88.Правовой режим вод государств – архипелагов.

89.Правовой режим исключительной экономической зоны и континентального шельфа.

90.Понятие и правовой режим открытого моря.

91.Правовой режим международного района морского дна.

92.Источники и основные принципы международного воздушного права.

93.Источники и основные принципы международного космического права.

94.Ответственность за космическую деятельность.

95.Понятие, источники, цели и принципы международного права окружающей среды.

96.Понятие, источники, цели и принципы международного экономического права.

## **Критерии оценки по промежуточной аттестации (зачет)**

При проведении промежуточной аттестации в форме зачета учитываются грамотность представленного ответа, стиль изложения, логическая связанность суждений, способность ответить на поставленные вопросы по существу. Ответ оценивается, исходя из следующих критериев:

 «зачтено» – ответ раскрывает содержание вопросов. Обучающийся демонстрирует сформированные знания, умения и навыки;

 «не зачтено» – ответ не раскрывает содержание вопросов. Обучающийся демонстрирует низкий уровень знаний и содержащие существенные пробелы умения и навыки. В ответе имеются грубые ошибки, налицо незнание ключевых понятий и категорий.

В освоении дисциплины инвалидами и лицами с ограниченными возможностями здоровья большое значение имеет индивидуальная учебная работа (консультации) – дополнительное разъяснение учебного материала.

Индивидуальные консультации по предмету являются важным фактором, способствующим индивидуализации обучения и установлению воспитательного контакта между преподавателем и обучающимся инвалидом или лицом с ограниченными возможностями здоровья.

Оценочные средства для инвалидов и лиц с ограниченными возможностями здоровья выбираются с учетом их индивидуальных психофизических особенностей.

– при необходимости инвалидам и лицам с ограниченными возможностями здоровья предоставляется дополнительное время для подготовки ответа на зачете;

– при проведении процедуры оценивания результатов обучения инвалидов и лиц с ограниченными возможностями здоровья предусматривается использование технических средств, необходимых им в связи с их индивидуальными особенностями;

– при необходимости для обучающихся с ограниченными возможностями здоровья и инвалидов процедура оценивания результатов обучения по дисциплине может проводиться в несколько этапов.

Процедура оценивания результатов обучения инвалидов и лиц с ограниченными возможностями здоровья по дисциплине (модулю) предусматривает предоставление информации в формах, адаптированных к ограничениям их здоровья и восприятия информации:

Для лиц с нарушениями зрения:

– в печатной форме увеличенным шрифтом,

– в форме электронного документа.

Для лиц с нарушениями слуха:

– в печатной форме,

– в форме электронного документа.

Для лиц с нарушениями опорно-двигательного аппарата:

– в печатной форме,

– в форме электронного документа.

Данный перечень может быть конкретизирован в зависимости от контингента обучающихся.

## **5 Перечень основной и дополнительной учебной литературы, необходимой для освоения дисциплины**

## **5.1 Основная литература**

- 1. Международное право: учебник / отв. ред. С. А. Егоров; Дипломатическая акад. МИД России. 5-е изд., перераб. и доп. [Электронный ресурс] М. : СТАТУТ, 2014. 1088 с . Режим доступа:. [https://biblioclub.ru/index.php?page=book\\_red&id=448506&sr=1](https://biblioclub.ru/index.php?page=book_red&id=448506&sr=1)
- 2. Международное право : учебник / К.К. Гасанов, Ю.А. Кузнецов, Д.А. Никонов и др. ; под ред. К.К. Гасанова, Д.Д. Шалягина. - 2-е изд., перераб. и доп. - Москва : Юнити-Дана, 2015. - 479 с. - Библиогр. в кн. - ISBN 978-5-238-01671-9 ; То же [Электронный ресурс]. - URL:<http://biblioclub.ru/index.php?page=book&id=114790>
- 3. Международное право : учебник для бакалавров / отв. ред. К. А. Бекяшев. Москва : Проспект, 2014. — 351 с. Режим доступа: https://biblioclub.ru/index.php? page=book\_red&id=252135&sr=1
- 4. Международное право в схемах : учебное пособие / К. А. Бекяшев, М. Е. Волосов. 2-е изд. — Москва : Проспект, 2015. — 46 с. Режим доступа: [https://biblioclub.ru/index.php?page=book\\_view\\_red&book\\_id=252134](https://biblioclub.ru/index.php?page=book_view_red&book_id=252134)

## **5.2 Дополнительная литература**

1. Международное право : учебник для бакалавров / Под ред. Р.М. Валеева. М., 2011. Режим доступа: [https://biblioclub.ru/index.php?page=book\\_red&id=450098&sr=1](https://biblioclub.ru/index.php?page=book_red&id=450098&sr=1)

- 2. Международное право: учебник для студентов вузов, М43 обучающихся по специальности «Юриспруденция» / [К.К. Гасанов и др.]; под ред. К.К. Гасанова, Д.Д. Ш а лягина. — 2-е изд., перераб. и доп. — М.: Ю Н И Т И ДАНА: Закон и право, 2012. — 479 с. Режим доступа: [https://biblioclub.ru/index.php?](https://biblioclub.ru/index.php?page=book_red&id=114790&sr=1) [page=book\\_red&id=114790&sr=1](https://biblioclub.ru/index.php?page=book_red&id=114790&sr=1)
- 3. Международное право : учебное пособие / Ю.В. Трунцевский, О.Ш. Петросян, Р.С. Маковик и др. - Москва : Юнити-Дана, 2015. - 455 с. : табл., схемы - (Dura lex, sed lex). - Библиогр. в кн. - ISBN 978-5-238-01815-7 ; Режим доступа: URL: <http://biblioclub.ru/index.php?page=book&id=114792>
- 4. Бекяшев, К.А. Международное публичное право в вопросах и ответах : учебное пособие / К.А. Бекяшев, Е.Г. Моисеев ; под ред. К.А. Бекяшева. - Москва : Проспект, 2015. - 224 с. Режим доступа:<http://biblioclub.ru/index.php?page=book&id=252136>
- 5. Международная и внутригосударственная защита прав человека: Учебник. / Под ред. Р.М. Валеева. — М.: Статут, 2011. Режим доступа: [https://biblioclub.ru/index.php?](https://biblioclub.ru/index.php?page=book_red&id=450100&sr=1) [page=book\\_red&id=450100&sr=1](https://biblioclub.ru/index.php?page=book_red&id=450100&sr=1)

## **5.3 Периодические издания**

1. Московский журнал международного права.

2. Международное публичное и частное право. Научно-практическое и информационное издание.

## **6 Перечень ресурсов информационно-телекоммуникационной сети «Интернет», необходимых для освоения дисциплины**

- 1 www.un.org/russian Официальный сайт Организации Объединенных Наций.
- 2 www.unsystem.org/ Международные организации, входящие в систему ООН.
- 3 www.un.org/law/ilc/index. htm.- сайт Комиссии международного права
- 4 www. uncitral. org.- сайт Комиссии ООН по праву международной торговли (ЮН-СИТРАЛ).
- 5 www. un. org/russian/documen/convents/convents. htm , www. unep. org. сайт Программы ООН по окружающей среде (ЮНЕП).
- 6 www.un.org/Depts/los/index.htm.-сайт структур, образованных в рамках Конвенции ООН по морскому праву: Международный орган по морскому дну; Международный трибунал по морскому праву; Комиссия по границам континентального шельфа.
- 7 www. un. org/icty; www. ictr. org. документы Международных уголовных трибуналов ООН по Бывшей Югославии и Руанде.
- 8 www. un. org/law/icc.- документы Международного уголовного суда
- 9 www. un. org/russian/terrorism.- информация и документы Комитета ООН по борьбе с терроризмом.
- 10 www.un.org/russian/documen/centre/decl-con.htm, www.untreaty.un.org.- cайт договоров ООН.
- 11 www. un. org/russian/dhl/resguide/specil. htm -Справочник.по документации ООН Раздел "Международное право".
- 12 www. un. org/russian/documen/gadocs/convres/convres. htm. -основополагающие резолюции Генеральной Ассамблеи ООН по правам человека.
- 13 www.un.org/russian/documen/declarat/topdecl.htm; www.un.org/russian/documen/convents/convents.htm#Prava- тексты документов ООН по правам человека.
- 14 www. unhchr. ch.-Управление Верховного Комиссара по правам человека (УВКПЧ).
- 15 www. un. org/womenwatch Фонд ООН для развития в интересах женщин (ЮНИ- $\Phi$ EM).
- www. unifem. undp. org.-Международный учебный и научно-исследовательский институт по улучшению положения женщин (МУНИУЖ).
- www. unicef. org -Детский фонд ООН (ЮНИСЕФ).
- www. undp. -Рабочая группа по коренному населению. org/csopp/cso/NewFiles/ipindex. html.- Свод нормативных актов, защищающих права инвалидов.
- www. un. org/russian/conferen/ageing; www.un.org/russian/socdev/elderly/yearold. htm. документы по правам пожилых людей.
- www.uncjin. Org-. информационная сеть ООН по борьбе с преступностью.
- www. un. org/russian/dhl/resguide/res.htm. -Справочник по документации ООН.
- www.un.org/russian/gadocs/gares.htm; www.un.org/russian/documen/scdocs.htm.- резолюции ООН.
- www.who.ch/ Официальный сайт Всемирной организации здравоохранения.
- www.imo.org/index.htm Официальный сайт Международной морской организации (ИМО).
- www.ilo.org/- Официальный сайт Международной организации труда (МОТ).
- www. unido.org/- Официальный сайт ООН по промышленному развитию ( ЮНИДО).
- www.wto.org/ Официальный сайт Всемирной торговой организации.
- www.wto.ru/ Информационный сайт Всемирной торговой организации в России.
- www.imf.org/ Официальный сайт Международного валютного фонда.
- www.lnweb18.worldbank.org/ECA/Rus.nsf Официальный сайт Группы Всемирного банка.
- www.geneva.intl.ch/gi/egimain/ety03.htm Представительства международных организаций в Женеве.
- www.unesco.org/ ЮНЕСКО.
- www.unesco.ru/rus/index.php Бюро ЮНЕСКО в Москве.
- www.icj-cij.org/ Официальный сайт Международного суда ООН.
- www.iaea.org/ Официальный сайт МАГАТЭ.
- www.icrc.org/ Официальный сайт Международного Комитета Красного Креста.
- www.interpol.com/ Официальный сайт Интерпола.
- www.coe.int/ Официальный сайт Совета Европы.
- www.coe.ru/ Информационный центр Совета Европы в России.
- www.echr.coe.int/- Официальный сайт Европейского суда по правам человека.
- www.echr.ru /- сайт Европейского суда по правам человека «Европейская конвенция о защите прав человека: право и практика».
- www.*europeancourt.ru* Европейский суд по правам человека ([Олег Анищик](http://europeancourt.ru/oleg-anishchik))
- www.osce.org/ Официальный сайт Организации по безопасности и сотрудничеству в Европе (ОБСЕ).
- www.europa.eu.int/ Официальный сайт Европейского Союза.
- www.europarl.eu.int/- Официальный сайт Европейского парламента.
- www.ebrd.com/russian/index.htm Официальный сайт Европейского банка реконструкции и развития.
- www.edc.spb.ru- Европейский документационный центр, Санкт-Петербург, Россия.
- www.nato.int/ Официальный сайт Североатлантического Альянса.
- [www.aes.org.ru/](http://www.aes.org.ru/) Ассоциация Европейских исследований
- www.euroinst.com/iei\_russia.php Институт Европейской Интеграции в России.
- www.opec.org/ Официальный сайт Организации стран экспортеров нефти.
- www.arabji.com/ArabGovt/ArabLeague.htm Официальный сайт Лиги Арабских государств.
- www.oic-oci.org/ Официальный сайт Организации "Исламская конференция".
- www.africa-union.org/ Официальный сайт Африканского Союза.
- www.oas.org/ Официальный сайт Организации Американских государств.
- www.rncpec.fareast.ru/Guide/r\_Guidelist.htm Путеводитель по международным организациям АТР.
- www.apecsec.org.sg/apec.html- Официальный сайт АТЭС.
- www.atr.ru/ Официальный сайт Форума АТЭС.
- www.aseansec.org/ Официальный сайт АСЕАН.
- www.asean-russia.ru/rus Официальный сайт Фонда Сотрудничества Россия-АСЕАН.
- www.centrasia.ru/ Центр Азия.
- www.c-asia.org/ Обзор Центральной Азии.
- www.osw.waw.pl/ Центр восточных исследований.
- www.ecss.ru/ Евразийский центр стратегических исследований.
- www eurasia.org.ru/ Информационно-аналитический центр "Евразия".
- www.caapr.kz/ Центральное Азиатское агентство политических исследований.
- www.middleeast.narod.ru/ Ближний Восток. Информационный центр.
- www.iacis.ru/- Межпарламентская ассамблея государств-участников СНГ (МПА СНГ).
- www.cis.minsk.by/russian/home.htm Официальный сайт Исполнительного комитета СНГ.
- www.ipaeurasec.org/ Межпарламентская ассамблея ЕврАзЭС (МПА ЕврАзЭС).
- www.eurasec.org/ Официальный сайт Евразийского Экономического Сообщества.
- www.eepnews.ru/ Информационный сайт Единого Экономического Пространства.
- www.sectsco.org/ Официальный сайт Шанхайской организации сотрудничества.
- www.nuclearno.ru/ Российский Сайт Ядерного нераспространения.
- www.dkb.gov.ru/ Официальный сайт Организации Договора о коллективной безопасности.
- www.materik.ru/ Информационно-аналитический портал пост-советского пространства.
- www.soyuz.by/ Информационно-аналитический портал Союзного государства России и Белорусии.
- www.belrus.ru/ Парламентское собрание Союза России и Белоруссии.
- www.arctic-council.org/ Официальный сайт Арктического Совета.
- www.bsec-organization.org/temp/homepage.htm Официальный сайт Организации Черноморского экономического сотрудничества.
- www.cbss.st/ Официальный сайт Совета государств Балтийского моря.
- www.mid.ru/ Официальный сайт Министерства иностранных дел Российской Федерации.
- www.svop.ru/ Совет по внешней и оборонной политике.
- www.nasledie.ru/ Современная Россия. Информационно-аналитический портал.
- www.cirp.ru/ Центр интеграционных исследований и программ.
- www.mezhdunarodnik.ru/ Международник ру. Все о международных отношениях.
- www.obraforum.ru/- Научно-образовательный форум по международным отношениям.
- www .icsps-project.arcon.ru/aboutwe.htm Международная общественная организация Центр стратегических и политических исследований.
- www.rami.ru/ Российская ассоциация международных исследований.
- www.unic.ru -Информационный центр ООН в Москве.
- www.dip.cort.ru/center/\_prava.html Центр международного права и гуманитарных проблем Дипломатической академии МИД РФ.
- www .ecolife.org.ua/funds/fn-100.php- Центр международного экологического права.

#### **7 Методические указания для обучающихся по освоению дисциплины**

#### **Методические указания по лекционным занятиям**

Основным средством работы на лекционном занятии является конспектирование. Конспектирование – процесс мысленной переработки и письменной фиксации информации в виде краткого изложения основного содержания, смысла какого-либо текста.

Определения, которые дает лектор, стоит по возможности записать дословно и выделить другим цветом или же подчеркнуть. В случае изложения лектором хода научной дискуссии желательно кратко законспектировать существо вопроса, основные позиции и фамилии ученых, их отстаивающих. Если в обоснование своих выводов лектор приводит ссылки на справочники, статистические данные, нормативные акты и другие официально опубликованные источники, имеет смысл лишь кратко отразить их существо и указать источник, в котором можно полностью почерпнуть излагаемую информацию.

В случае возникновения у студента в ходе лекции вопросов их следует записать и задать в конце лекции в специально отведенное для этого время.

Лекционное занятие предназначено для изложения особенно важных, проблемных, актуальных в современной науке вопросов. Лекция, также как и семинарское, практическое занятие, требует от студентов определенной подготовки. Студент обязательно должен знать тему предстоящего лекционного занятия и обеспечить себе необходимый уровень активного участия: подобрать и ознакомиться, а при необходимости иметь с собой рекомендуемый преподавателем нормативный материал, повторить ранее пройденные темы по вопросам, которые будут затрагиваться в предстоящей лекции.

#### **Методические указания для подготовки к семинарским (практическим) занятиям**

Семинарские (практические) занятия представляют собой одну из важных форм работы студентов над нормативными актами, материалами практики, научной и учебной литературой непосредственно в учебной аудитории под руководством преподавателя.

Важнейшим средством освоения дисциплины является самостоятельная работа студентов, включающая в себя проработку учебного (теоретического) материала, выполнение индивидуальных заданий (подготовка сообщений, докладов и др.), выполнение рефератов, подготовку к текущему контролю.

Самостоятельная работа осуществляется на протяжении всего времени изучения дисциплины.

Подготовка к практическому занятию заключается в подробном изучении конспекта лекции, нормативных актов и материалов практики, рекомендованных к ним, учебной и научной литературы, основные положения которых студенту рекомендуется конспектировать.

Активное участие в работе на практических и семинарских занятиях предполагает выступления на них, дополнение ответов одногрупников, коллективное обсуждение спорных вопросов и проблем, что способствует формированию у студентов навыков формулирования, аргументации и отстаивания выработанного решения, умения его защитить в дискуссии и представить дополнительные аргументы в его пользу. Активная работа на семинарском (практическом) занятии способствует также формированию у студентов навыков публичного выступления, умения ясно, последовательно, логично и аргументировано излагать свои мысли.

После выступления на семинарском (практическом) занятии студента другие студенты могут дополнить его выступление, отметить спорные или недостаточно аргументированные стороны, проанализировать позиции ученых, о которых не сказал выступающий.

В конце занятия после подведения его итогов преподавателем студентам рекомендуется внести изменения в свои конспекты, отметить информацию, прозвучавшую в выступлениях других студентов, дополнения, сделанные преподавателем и не отраженные в конспекте.

Примерные этапы семинарского (практического) занятия:

– постановка целей занятия;

– планируемые результаты обучения: что должны студенты знать и уметь;

– проверка знаний: устный опрос, фронтальный опрос, программированный опрос, блиц-опрос, письменный опрос, комментирование ответов, оценка знаний, обобщение по опросу;

– изучение нового материала по теме;

– закрепление материала (предназначено для того, чтобы студенты запомнили материал и научились использовать полученные знания).

В рамках семинарского занятия студент должен быть готов к изучению предлагаемых правовых документов и их анализу.

#### **Методические указания по написанию рефератов**

Рефераты необходимы для контроля знаний, умений и навыков проведения научных исследований по вопросам дисциплины. Они помогают выявлять способности к сбору, анализу, обобщению и представлению в наглядной форме и сопоставимом виде необходимой аналитической информации, а также выявлять освоение навыков проведения сравнительного анализа, способностей выявления существующих проблем и формирования собственного подхода к путям их решения.

Основная задача реферата состоит в том, чтобы показать умение делать теоретические обобщения и практические выводы.

Реферат должен носить творческий характер, выполняться с использованием примеров из практики и действующих нормативных правовых актов, отвечать требованиям логичного, ясного и четкого изложения материала, отражать умение пользоваться приемами поиска, отбора, обработки и систематизации информации, работать с нормативно-правовыми актами.

В реферате необходимо указать проблемы, существующие в рассматриваемой сфере, и высказать своё мнение по ним.

Выполняя реферат, студент не должен допускать текстуальных заимствований без ссылок на источники.

При написании реферата необходимо использовать нормативные акты, учебную и монографическую литературу, научные статьи, опубликованные в периодических изданиях. В заключении реферата делаются краткие выводы. Завершается реферат списком использованных источников (только тех, на которые имеются ссылки в работе), проставлением даты написания работы и личной подписью студента.

При машинописном выполнении реферата должны соблюдаться следующие правила. Размеры полей: сверху – 20 мм, снизу – 20 мм, справа – 10 мм, слева 30 мм. Шрифт Times New Roman, 14 пт, через полтора интервала. Расстановка переносов обязательна. Формат − абзац, отступ 1.25, выравнивание по ширине. Общий объем реферата - 15-20 страниц. Реферат включает в себя введение, основную часть, заключение и список использованных источников. Каждый из перечисленных разделов следует начинать с новой страницы. Заголовки по центру, отступ от текста два интервала. Сноски оформляются постранично.

#### **Методические указания по подготовке сообщений и докладов**

Подготовка сообщения представляет собой разработку и представление небольшого по объему устного сообщения для озвучивания на практическом занятии. Сообщаемая информация носит характер уточнения или обобщения, несет новизну, отражает современный взгляд по определенным проблемам. Сообщение отличается от рефератов не только объемом информации, но и ее характером – сообщения дополняют изучаемый вопрос фактическими или статистическими материалами. Возможно письменное оформление задания, оно может включать элементы наглядности (иллюстрации, демонстрацию). Регламент времени на озвучивание сообщения – до 5 мин.

Основная задача доклада состоит в том, чтобы показать умение делать теоретические обобщения и практические выводы. Доклад должен носить творческий характер, выполняться с использованием примеров из практики и действующих нормативных правовых актов, отвечать требованиям логичного, ясного и четкого изложения материала, отражать умение пользоваться приемами поиска, отбора, обработки и систематизации информации, работать с нормативно-правовыми актами. В докладе необходимо указать проблемы, существующие в рассматриваемой сфере, и высказать своё мнение по ним. Регламент времени на озвучивание доклада – до 10 мин.

Одной из форм задания может быть доклад-презентация. Данная форма выполнения самостоятельной работы отличается от написания реферата тем, что студент результаты своего исследования представляет в виде презентации. Серией слайдов он передаёт содержание темы своего исследования, её главную проблему и социальную значимость. Слайды позволяют значительно структурировать содержание материала и одновременно заостряют внимание на логике его изложения. Слайды презентации должны содержать логические схемы реферируемого материала. Студент при выполнении работы может использовать картографический материал, диаграммы, графики, звуковое сопровождение, фотографии, рисунки и другое. Каждый слайд должен быть аннотирован, то есть он должен сопровождаться краткими пояснениями того, что он иллюстрирует. Во время презентации студент имеет возможность делать комментарии, устно дополнять материал слайдов.

Составление презентаций − это вид самостоятельной работы студентов по созданию наглядных информационных пособий, выполненных с помощью мультимедийной компьютерной программы Power Point. Этот вид работы требует навыков студента по сбору, систематизации, переработке информации, оформления ее в виде подборки материалов, кратко отражающих основные вопросы изучаемой темы в электронном виде. Материалы презентации готовятся студентом в виде слайдов.

## **Методические указания для подготовки к участию в регламентированной дискуссии и круглом столе**

Дискуссия и круглый стол представляют собой методы активного обучения и позволяют оценить способность студентов осуществлять поиск решения той или иной научной проблемы на основе ее публичного обсуждения, сопоставления различных точек зрения, обмена информацией в малых группах. Дискуссия и круглый стол, кроме того, позволяют выявить знания студента по соответствующей теме, оценить умение формулировать вопросы и оценочные суждения по теме, осуществлять конструктивную критику существующих подходов к решению научной проблемы; владение культурой ведения научного спора и т. д.

Дискуссия и круглый стол проводятся на семинарском занятии.

Сценарий проведения дискуссии и круглого стола.

- 1. Определение темы.
- 2. Участники: ведущий (преподаватель) и студенты. Возможно приглашение эксперта из числа других преподавателей кафедры или работодателей.
- 3. Непосредственное обсуждение темы.
- 4. Подведения итогов дискуссии.

Этапы подготовки и проведения дискуссии и круглого стола.

Первый этап*:* Выбор темы. Осуществляется с ориентацией на направления научной работы кафедры и преподавателей. Преподаватель предлагает тему с обоснованием необходимости ее обсуждения и разработки. Тема должна отвечать критериям актуальности, дискуссионности. Она должна представлять научный и практический интерес. Участникам дается 7-10 дней для подготовки.

Второй этап. Определение участников.

Обязательным участником является ведущий. Ведущий изучает интересы и возможности аудитории, определяет границы проблемного поля, в пределах которого может развертываться обсуждение; определяет будущий регламент работы и определяет задачи, которые должны быть решены участниками; регламентирует работу участников, осуществляет управление их когнитивной, коммуникативной и эмоциональной активностью; стимулирует развитие элементов коммуникативной компетентности участников; контролирует степень напряженности отношений оппонентов и соблюдение ими правил ведения дискуссии; занимается превенцией конфликтных ситуаций, возникающих по ходу обсуждения, при необходимости использует директивные приемы воздействия; мысленно фиксирует основные положения, высказанные участниками, отмечает поворотные моменты, выводящие обсуждение на новый уровень; резюмирует и подводит итоги обсуждения.

Вместе с тем позиция ведущего остается нейтральной. Он не имеет права высказывать свою точку зрения по обсуждаемой проблеме, выражать пристрастное отношение к комулибо из участников, принимать чью-либо сторону, оказывая давление на присутствующих.

Непосредственными участниками обсуждения (оппонентами) являются студенты соответствующей группы. Студенты при подготовке к теме выступления должны проанализировать существующие в науке мнения по проблеме, изучить нормативный материал, практические проблемы, связанные с рассматриваемой темой, сформулировать собственные выводы и подходы к решению проблемы.

Третий этап. Ход обсуждения.

*Введение в дискуссию.* Дискуссию начинает ведущий. Он информирует участников о проблеме, оглашает основные правила ведении дискуссии, предоставляет слово выступающим.

*Групповое обсуждение.* Этап представляет собой полемику участников. Ведущий предоставляет участникам право высказаться по поставленной проблеме. После окончания выступления (2-3 мин) другим участникам представляется возможность задать выступающему вопросы. После того, как вопросы будут исчерпаны, право выступить представляется оппоненту. По окончании выступления оппоненту также могут быть заданы вопросы. Процесс повторяется до тех пор, пока не выступят все участники.

*Правила обсуждения*: выступления должны проходить организованно, каждый участник может выступать только с разрешения председательствующего (ведущего), недопустима перепалка между участниками; каждое высказывание должно быть подкреплено фактами; в обсуждении следует предоставить каждому участнику возможность высказаться.

Четвертый этап. Подведение итогов. В завершении ведущий подводит итоги, делает общие выводы о направлениях решения обсужденных вопросов, дает оценку выступлению каждого из студентов.

#### **Методические указания по использованию тестовых заданий**

Тестовые задания представляют собой сформированные по тематике дисциплины вопросы, предполагающие один правильный ответ из представленных на выбор обучающегося вариантов. Формализованная структура тестовых заданий позволяет преподавателю произвести фронтальную оценку степени освоения обучающимися материала по теме в режиме максимальной экономии времени.

Тестовые задания могут использоваться в качестве письменной работы на практическом занятии, а также для самостоятельной работы студентов. Рекомендуется использовать тесты для самоконтроля, для краткого повторения пройденного материала. Обязательным условием начала самостоятельной работы с тестовыми заданиями является предварительная проработка теоретического и нормативного материала, учебной литературы по всем вопросам темы.

В освоении дисциплины инвалидами и лицами с ограниченными возможностями здоровья большое значение имеет индивидуальная учебная работа (консультации) дополнительное разъяснение учебного материала.

консультации по предмету являются важным Индивидуальные фактором. способствующим индивидуализации обучения и установлению воспитательного контакта между преподавателем и обучающимся инвалидом или лицом с ограниченными возможностями здоровья.

## 8 Перечень информационных технологий, используемых при осуществлении образовательного процесса по дисциплине

## 8.1 Перечень информационных технологий

- Проверка домашних заданий и консультирование посредством электронной почты.

- Использование электронных презентаций при проведении практических занятий.

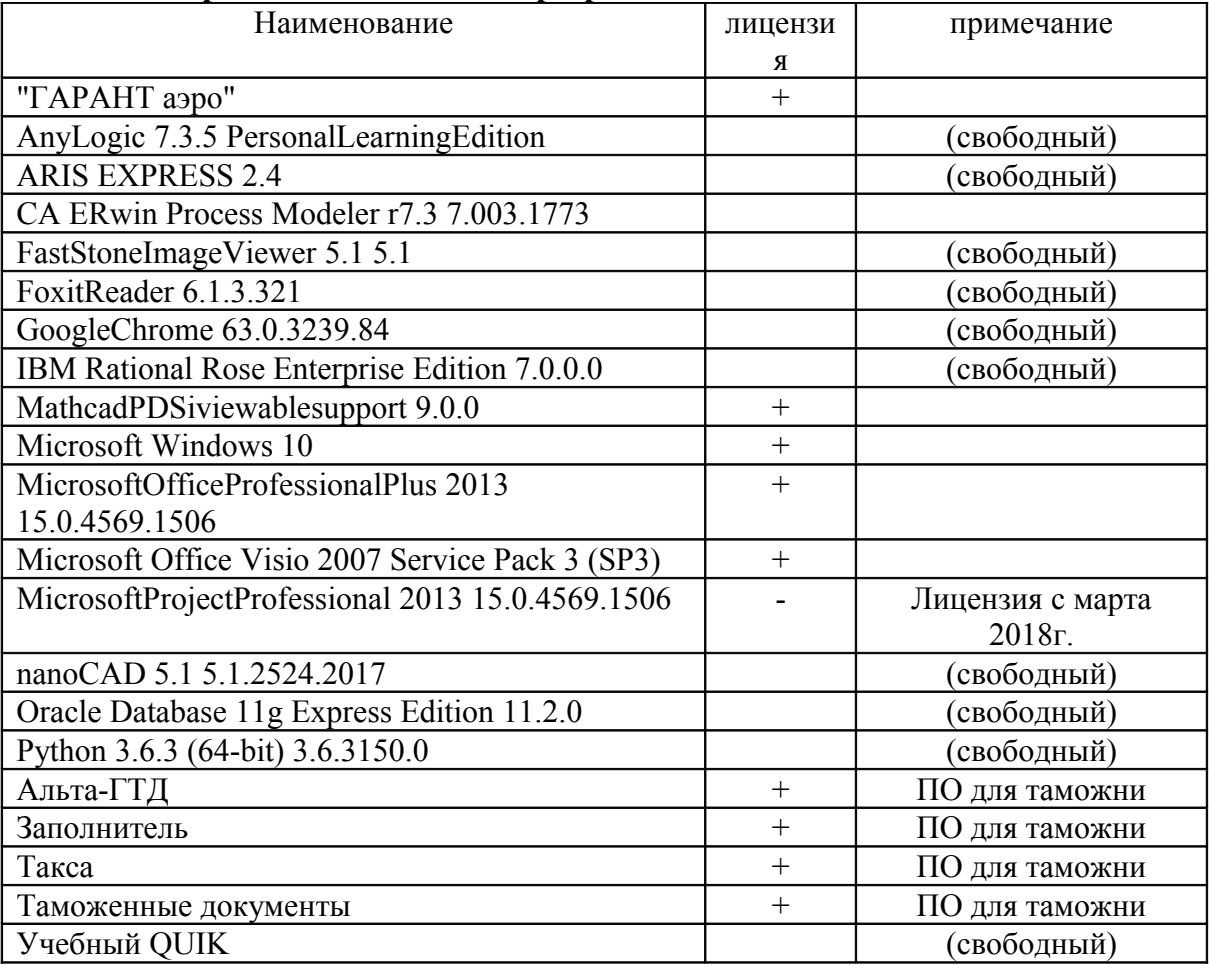

### 8.2 Перечень необходимого программного обеспечения.

## 8.3 Перечень информационных справочных систем:

- 1. Справочно-правовая система «Консультант Плюс» (http://www.consultant.ru)
- 2. Справочно-правовая система «Гарант» (http://www.garant.ru)
- 3. Справочно-правовая система «УИС Россия» (http://uisrussia.msu.ru)
- 4. Университетская библиотека онлайн (www.biblioclub.ru)
- 5. Национальная электронная библиотека (http://нэб.рф)
- 6. Электронная библиотечная система eLIBRARY.RU (http://www.elibrary.ru)
- 7. Электронная библиотечная система издательства «Лань» [\(http://e.lanbook.com\)](http://e.lanbook.com/)
- 8. Электронная библиотечная система «Юрайт» [\(http://www.biblio-online.ru\)](http://www.biblio-online.ru/)
- 9. Электронная Библиотека Диссертаций РГБ [\(https://dvs.rsl.ru\)](https://dvs.rsl.ru/)
- 10. Электронная коллекция Оксфордского Российского Фонда [\(http://www.oxfordrussia.ru\)](http://www.oxfordrussia.ru/)
- 11. КиберЛенинка [\(http://cyberleninka.ru\)](http://cyberleninka.ru/)

## **9 Материально-техническая база, необходимая для осуществления образовательного процесса по дисциплине**

Образовательный процесс на факультете проходит в учебных аудиториях. Помещения для проведения лекционных, практических и лабораторных занятий укомплектованы специализированной учебной мебелью и техническими средствами, служащими для предоставления учебной информации студентам. Преподаватели имеют рабочие места, обеспечивающее возможность консультативной работы со студентами. За факультетом закреплены помещения, обеспеченные необходимым оборудованием.

При проведении лекций, семинарских, практических и лабораторных занятий по ряду дисциплин, а также в процессе проведения деловых игр и деловых ситуаций используется соответствующее техническое обеспечение. В соответствии с учебным планом, ряд практических и лабораторных занятий проводится в компьютерных классах и специально оборудованных аудиториях.

Формирование материально-технической базы осуществляется в соответствии с возникающими потребностями в наращивании информационных ресурсов. Факультет имеет скоростной доступ к сети Интернет (10 Мбит/с), что дает возможность студентам и сотрудникам свободно пользоваться информационными сетями различного уровня.

Руководство факультета значительное внимание уделяет созданию современной материально-технической базы для обеспечения учебного процесса в соответствии с требованиями ФГОС-3+.

Парк компьютерной техники постоянно расширяется и модернизируется, осуществлен переход на новые версии программного обеспечения, по всем направлениям подготовки бакалавров, специалистов и магистров. Имеются информационные базы данных.

На факультете имеются: 2 локальных сети, 4 компьютерных класса, включающих 67 рабочих мест IBM PC совместимых компьютеров, оснащенных современным программных обеспечением и выходом в информационно-коммуникационной. Сеть «Интернет», имеются мобильные ноутбуки в количестве 7 шт., в учебных аудиториях находятся интерактивные доски и проекторы для проведения интерактивных занятий и презентаций. Таким образом, уровень используемой техники достаточен для проведения запланированных учебных занятий и соответствует требованиям ООП.

# материально-техническое обеспечение ООП экономического факультета

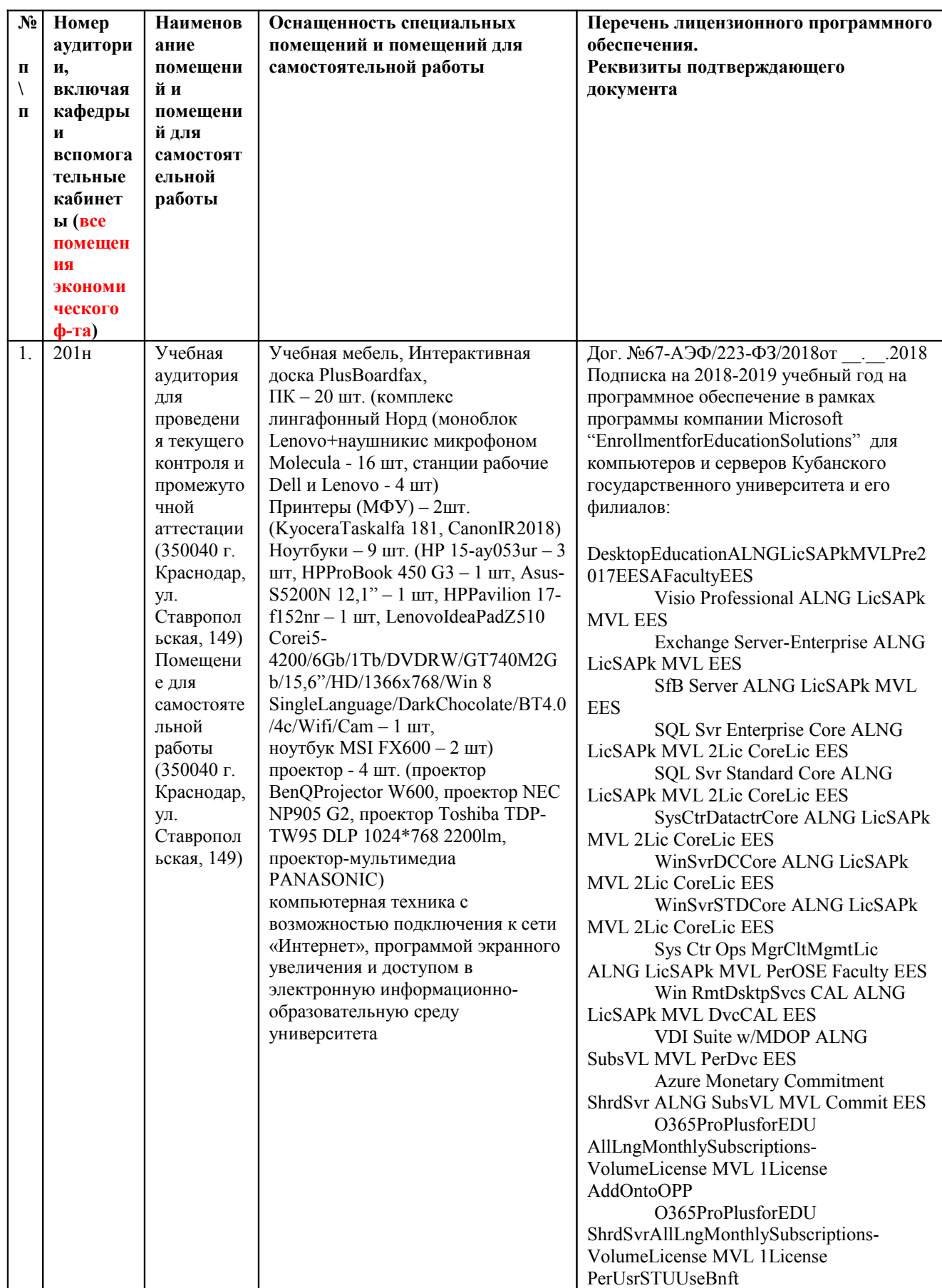

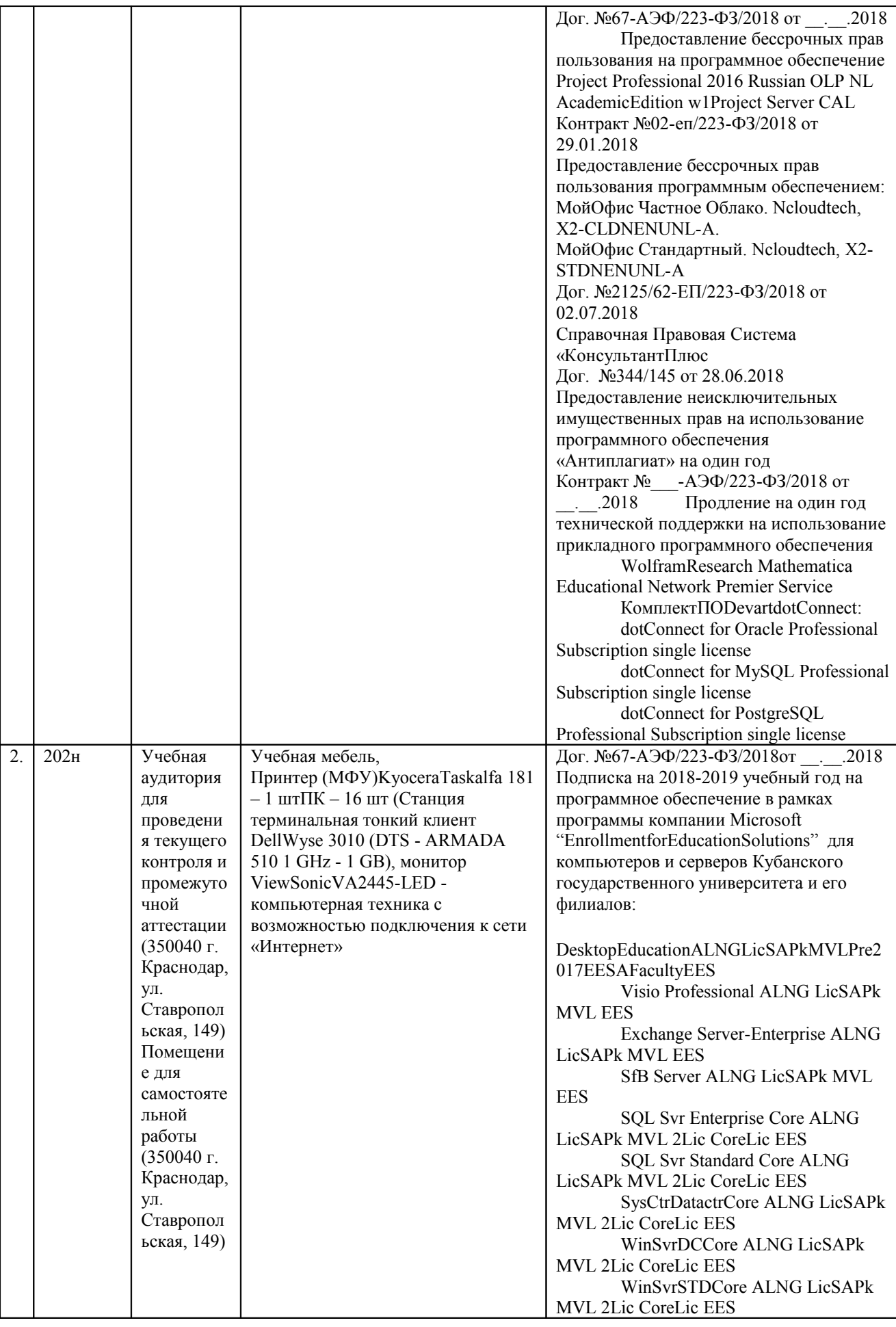

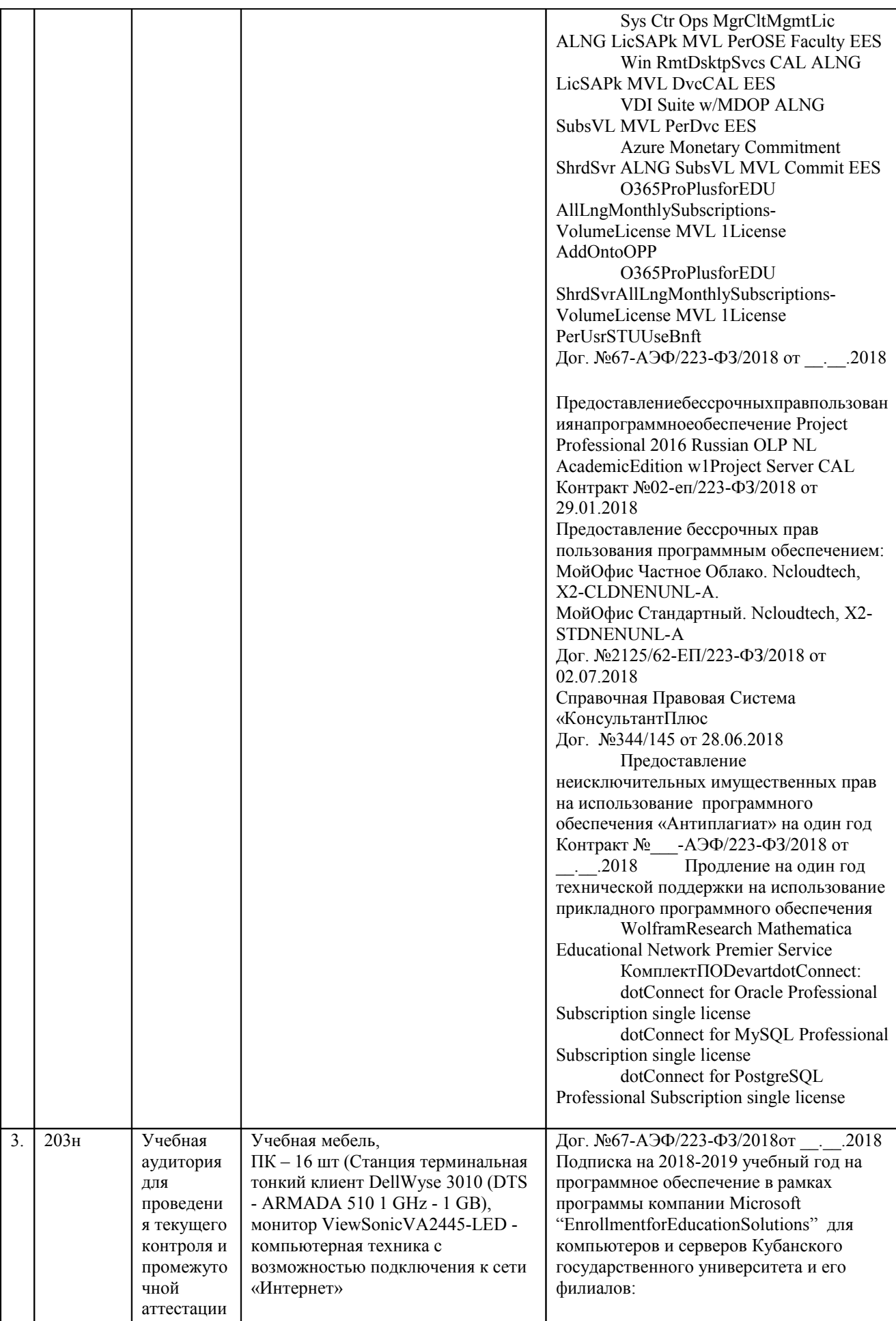

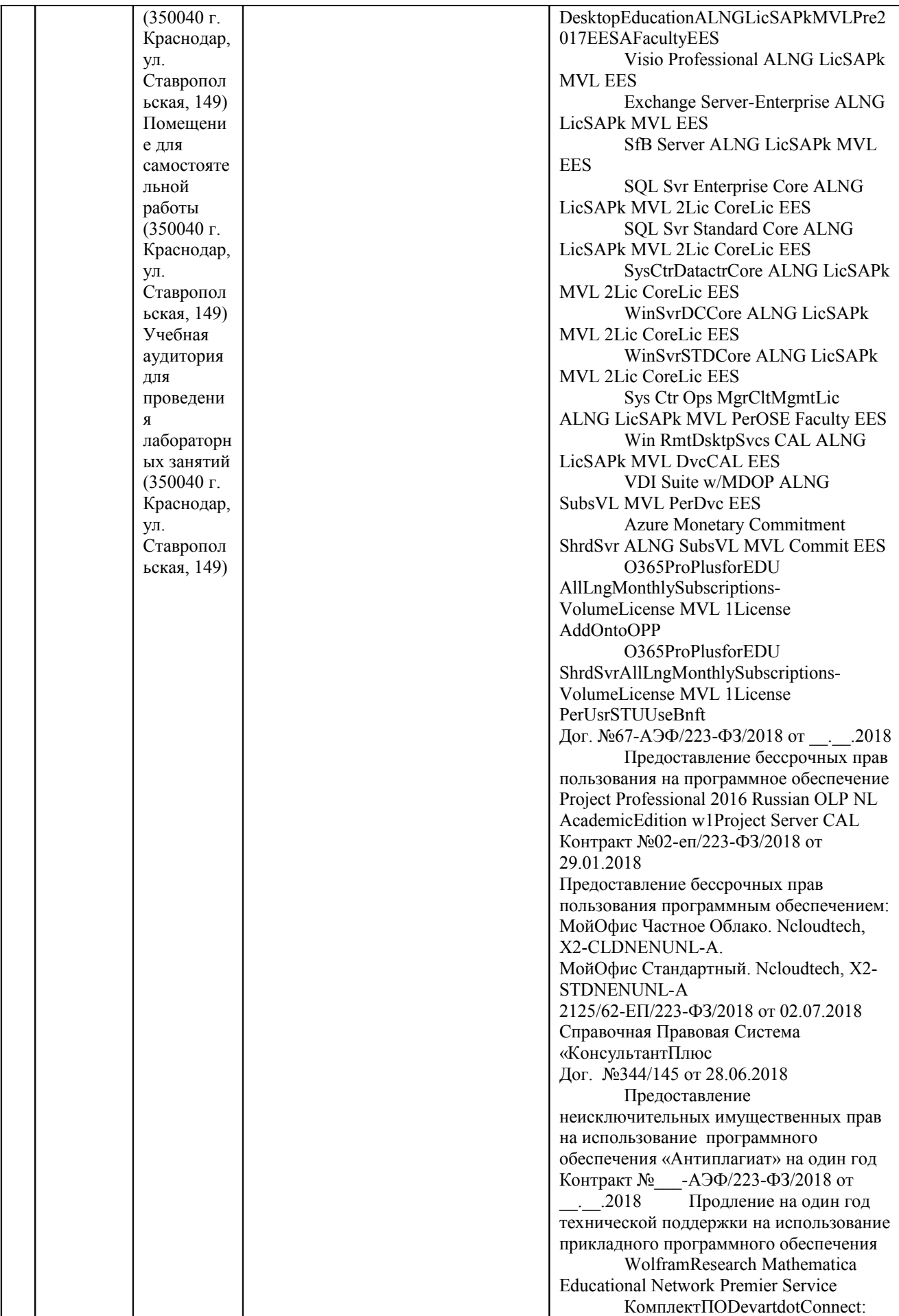

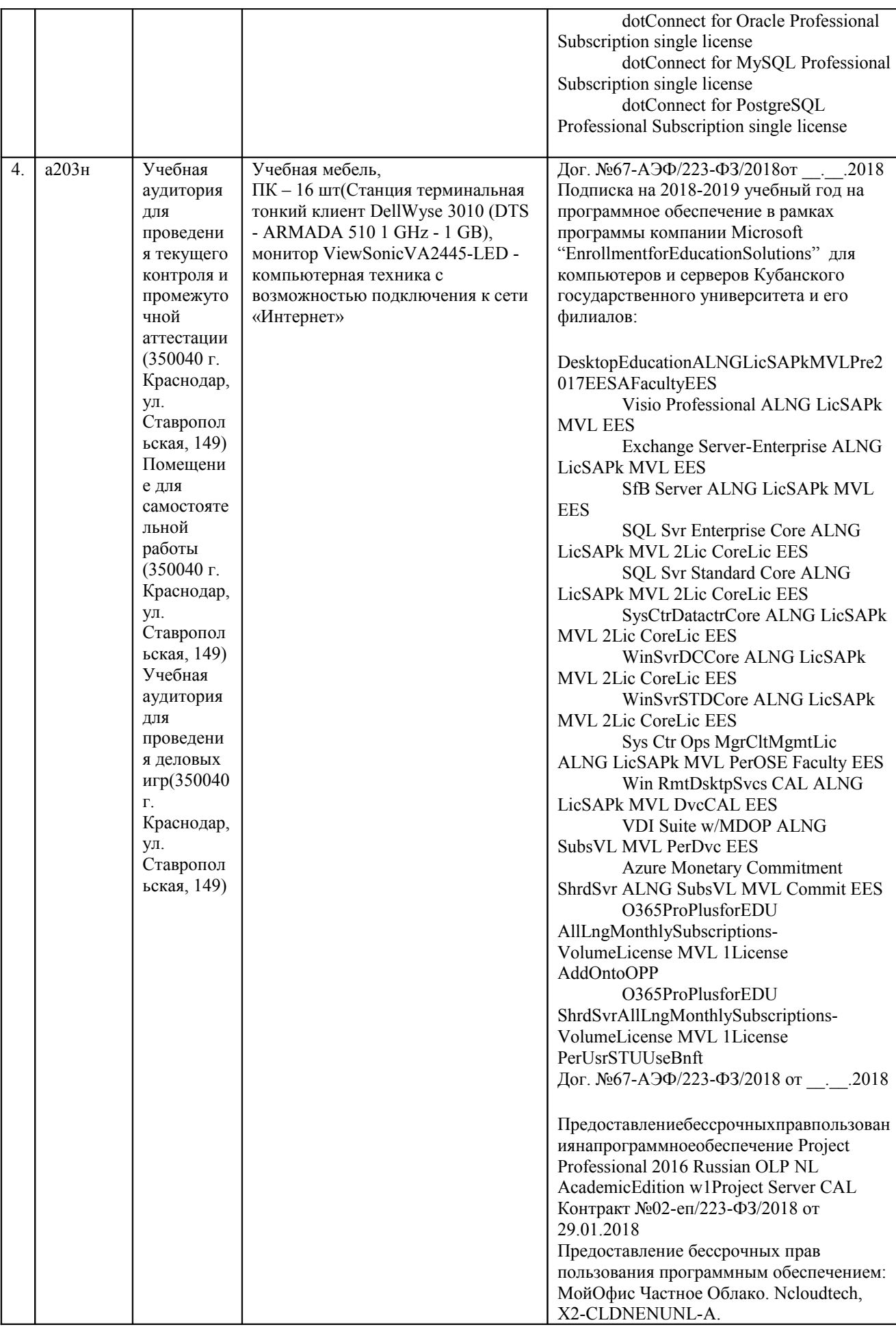

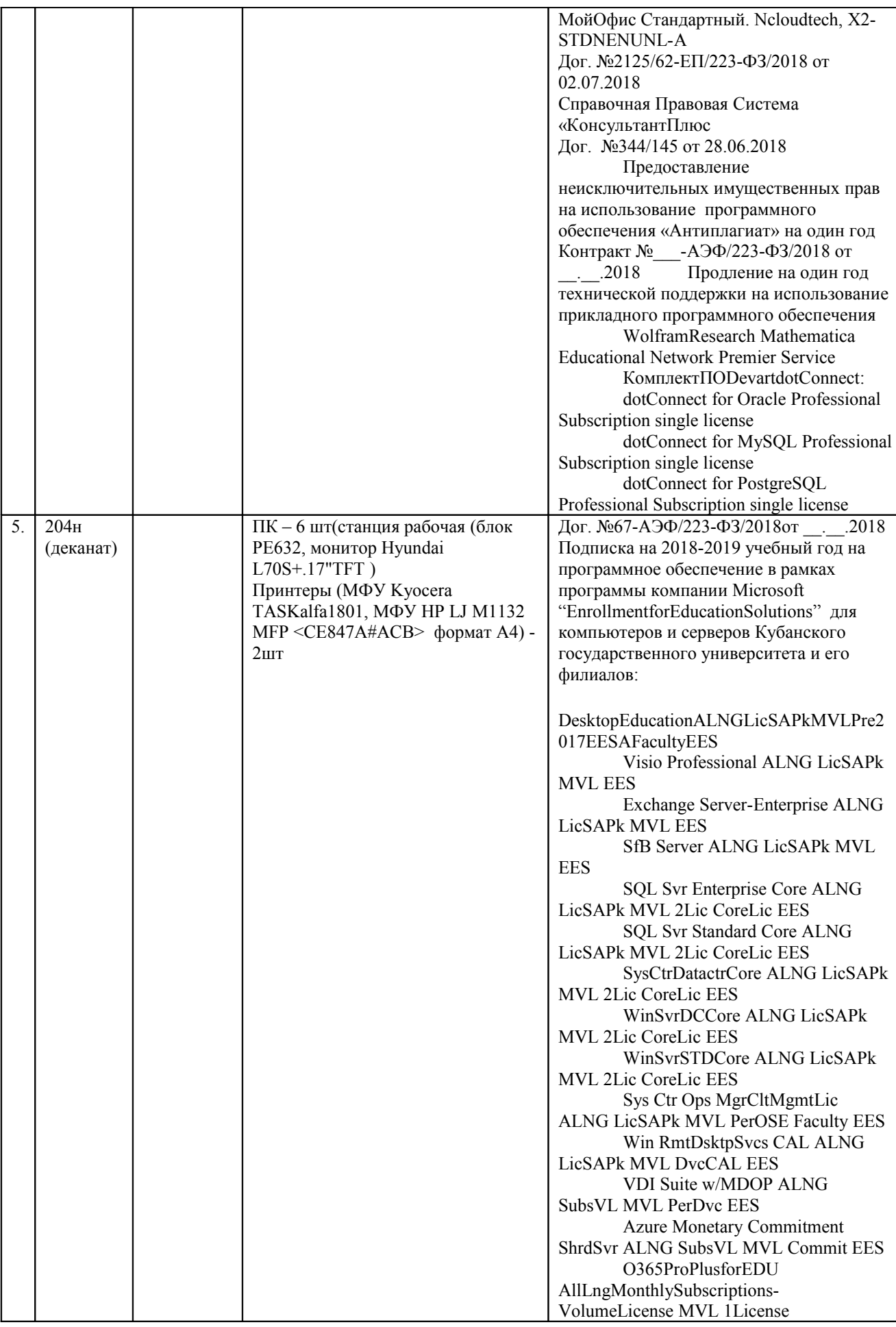

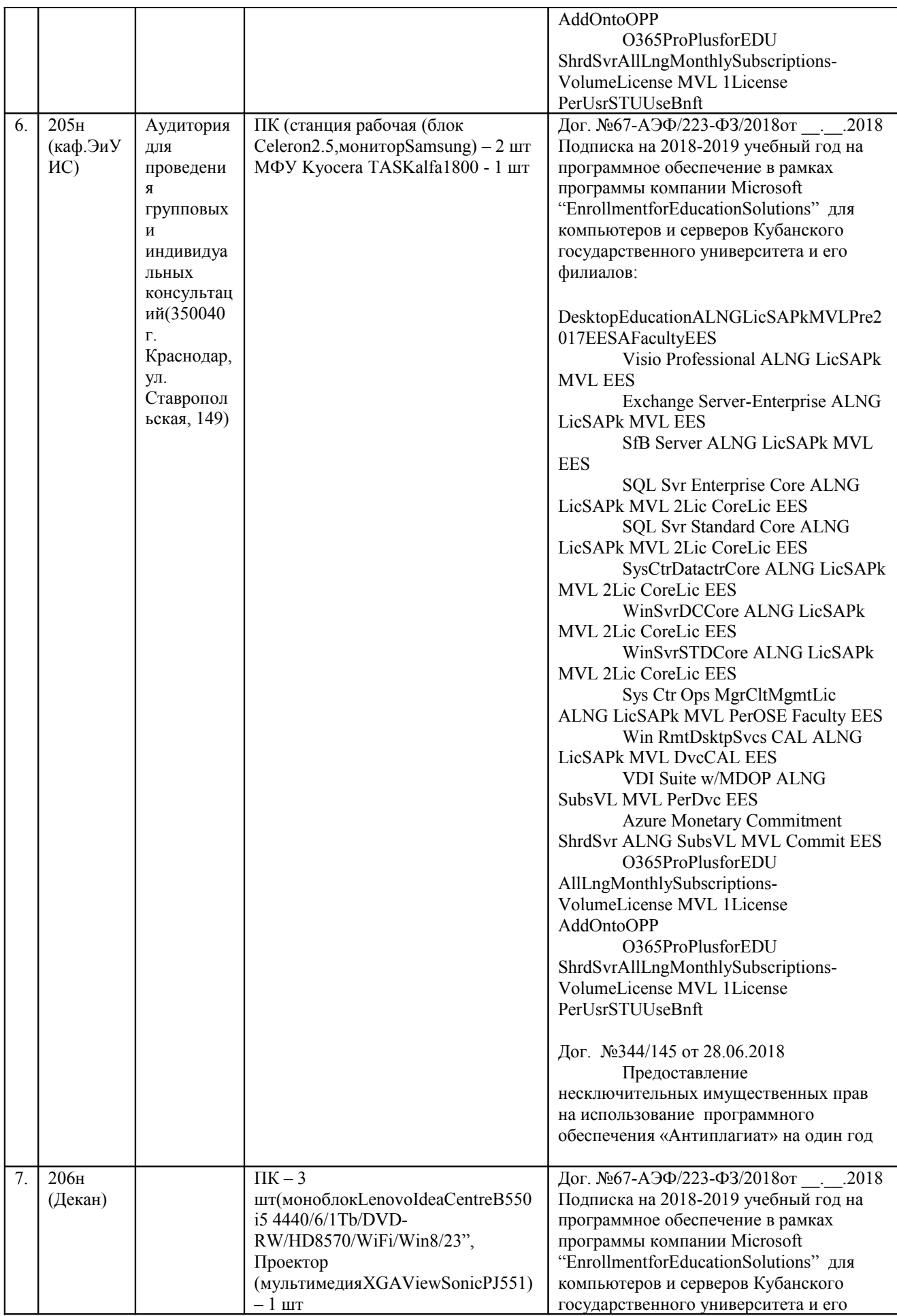

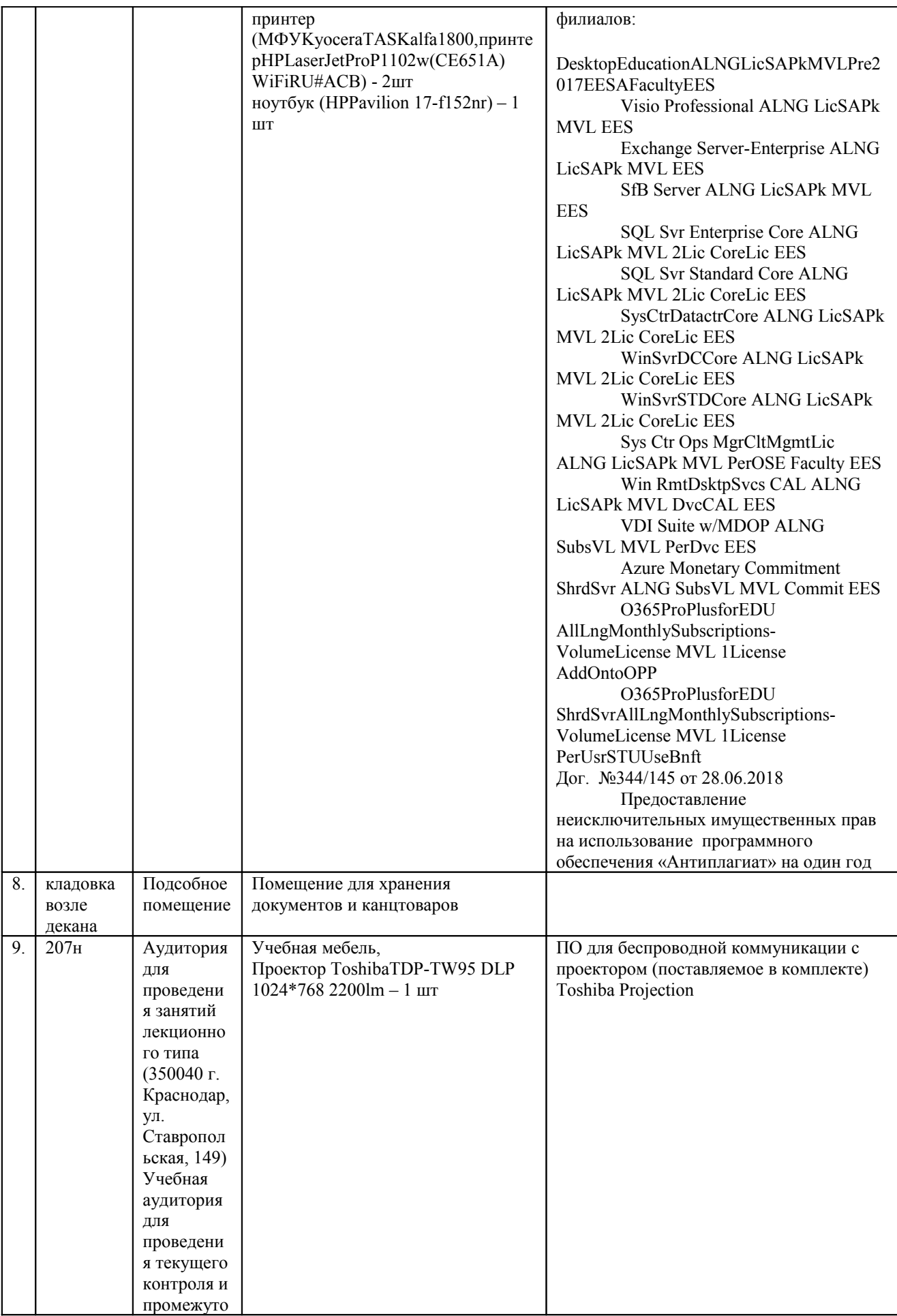

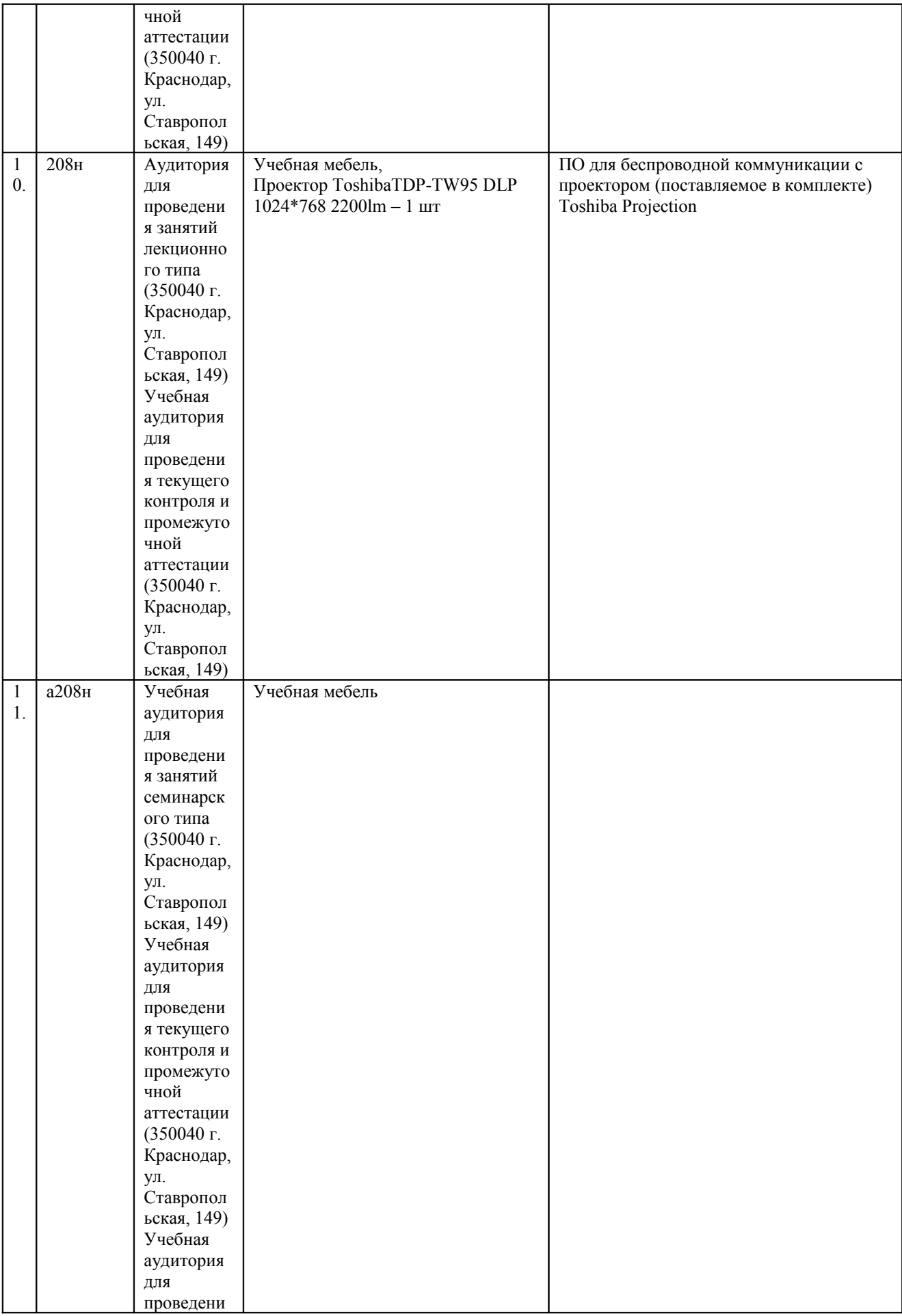

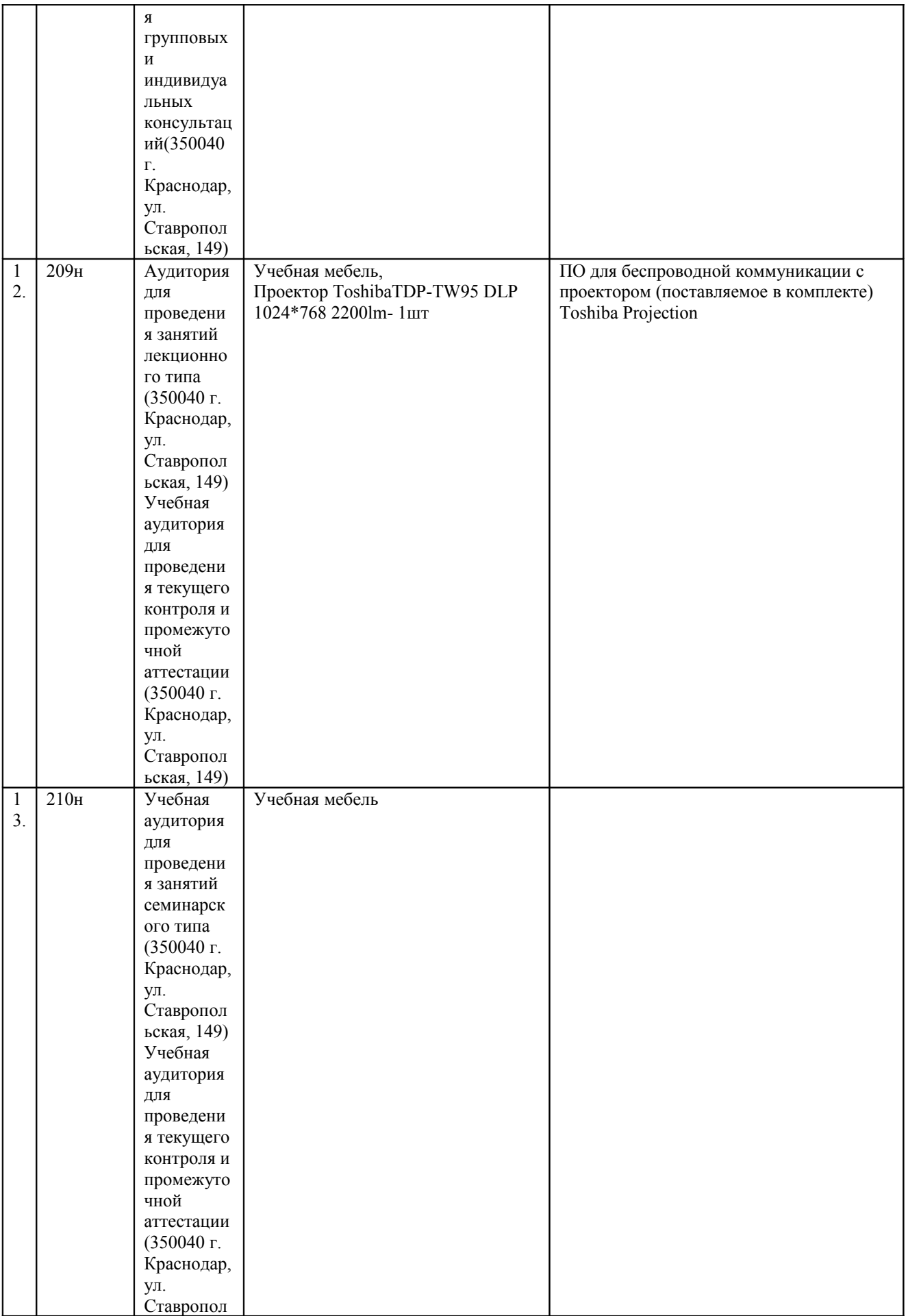

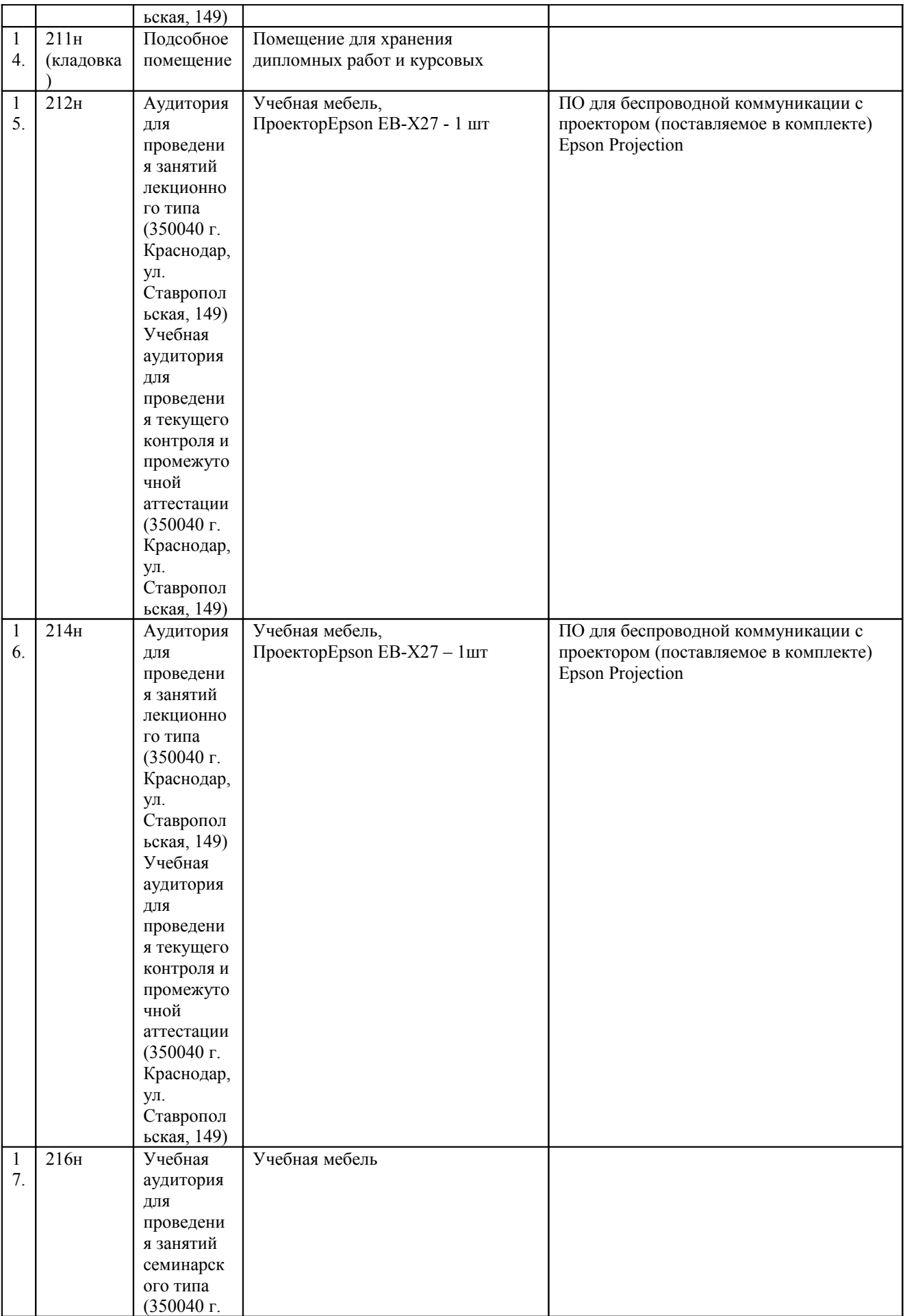

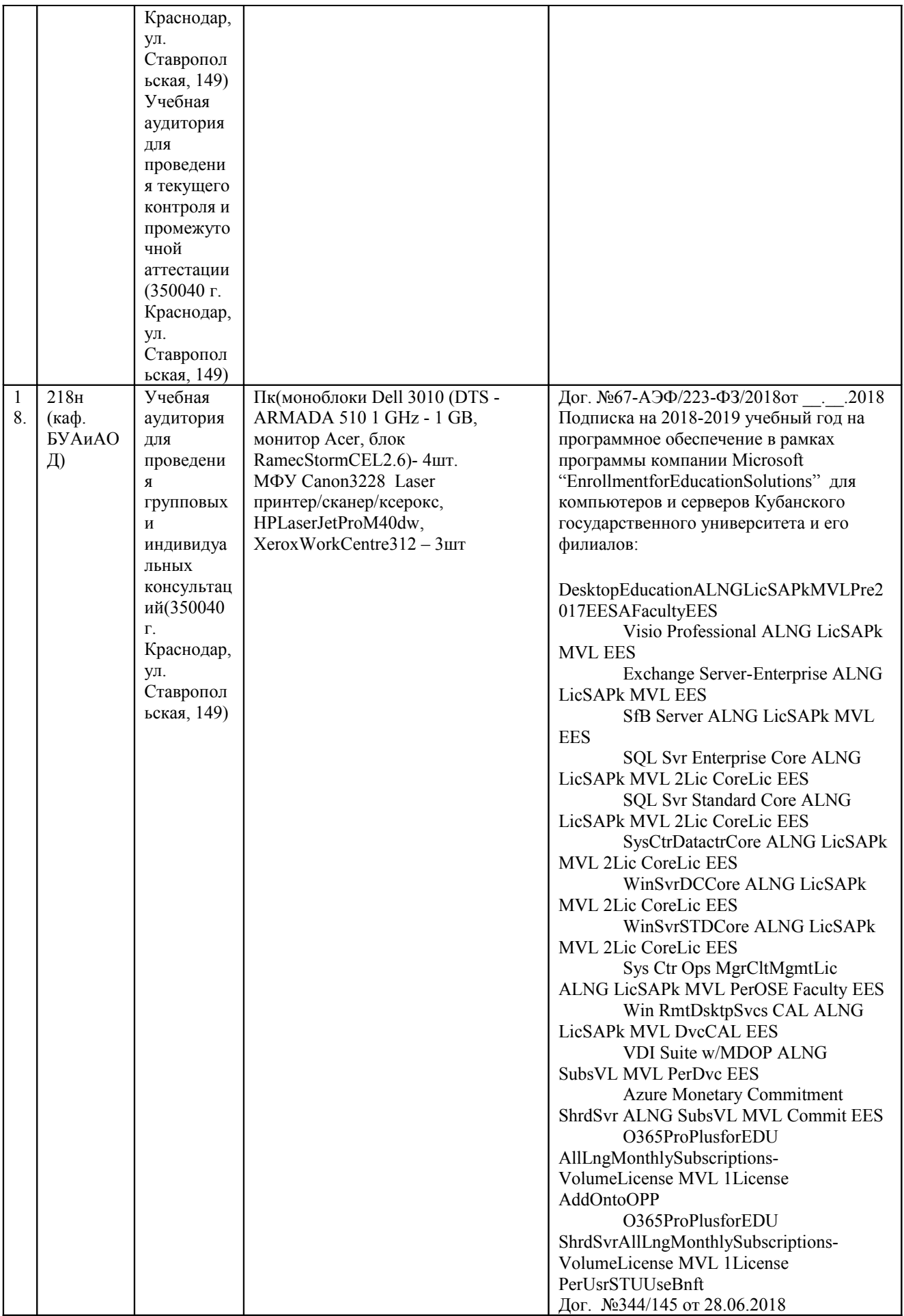

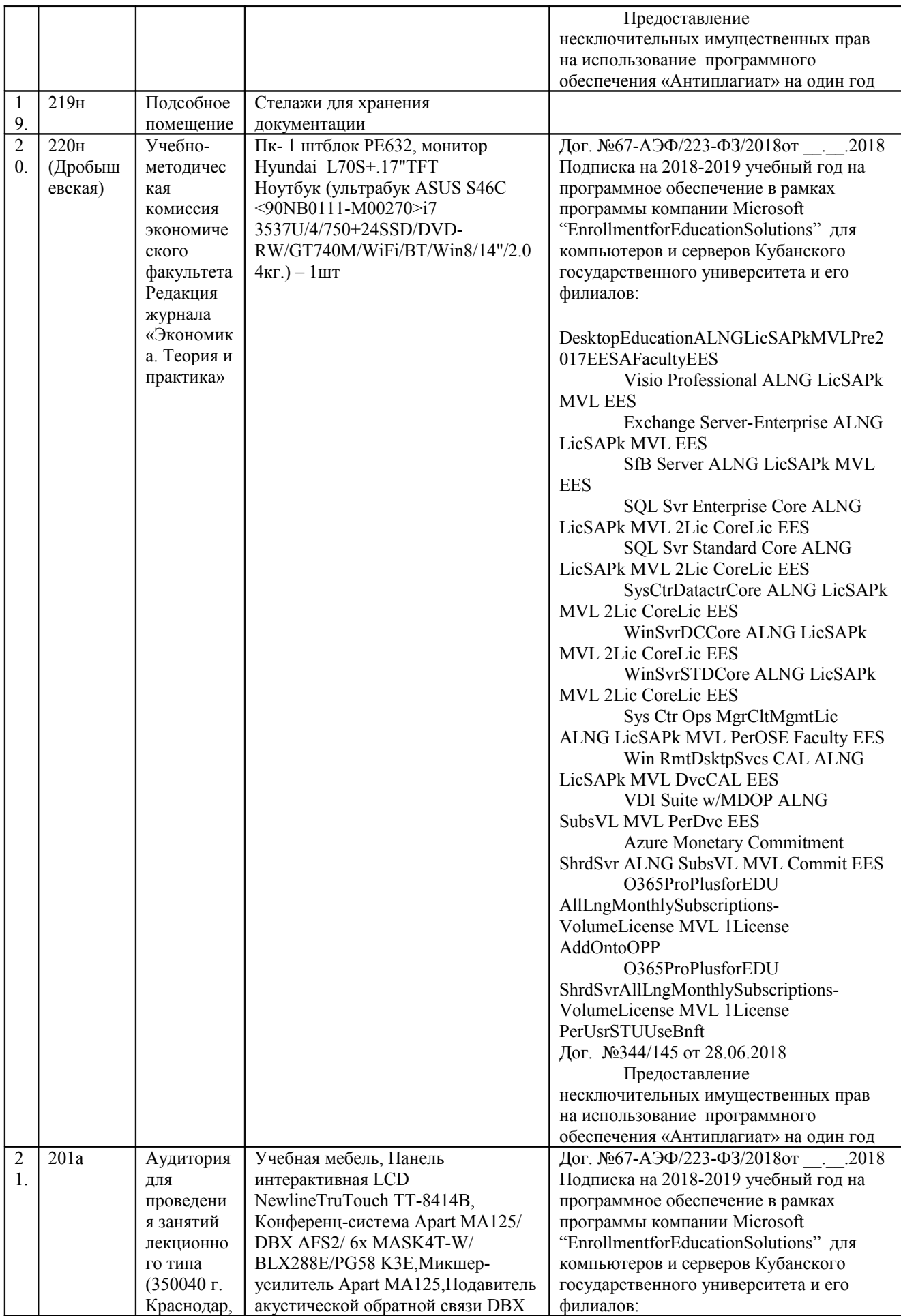

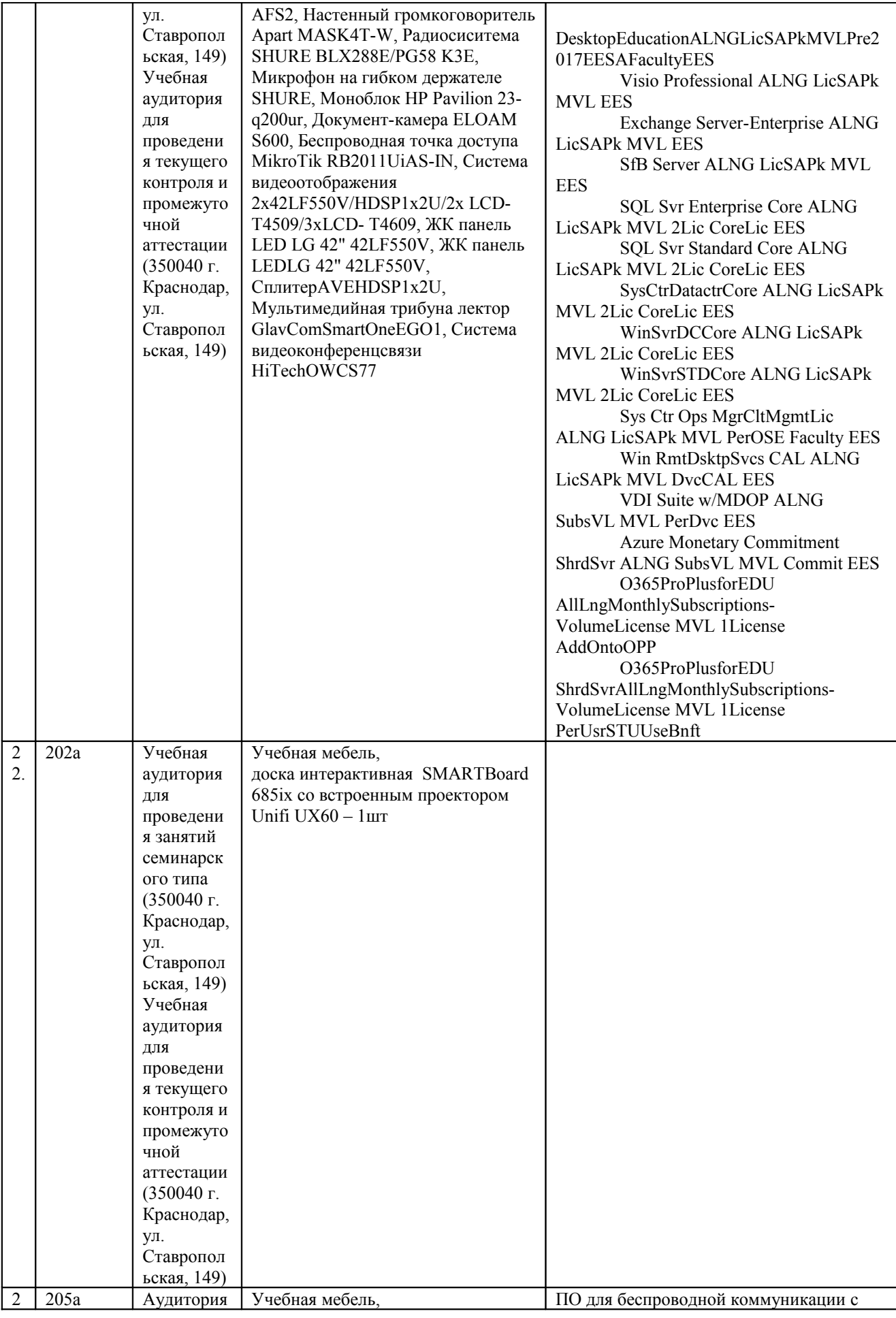

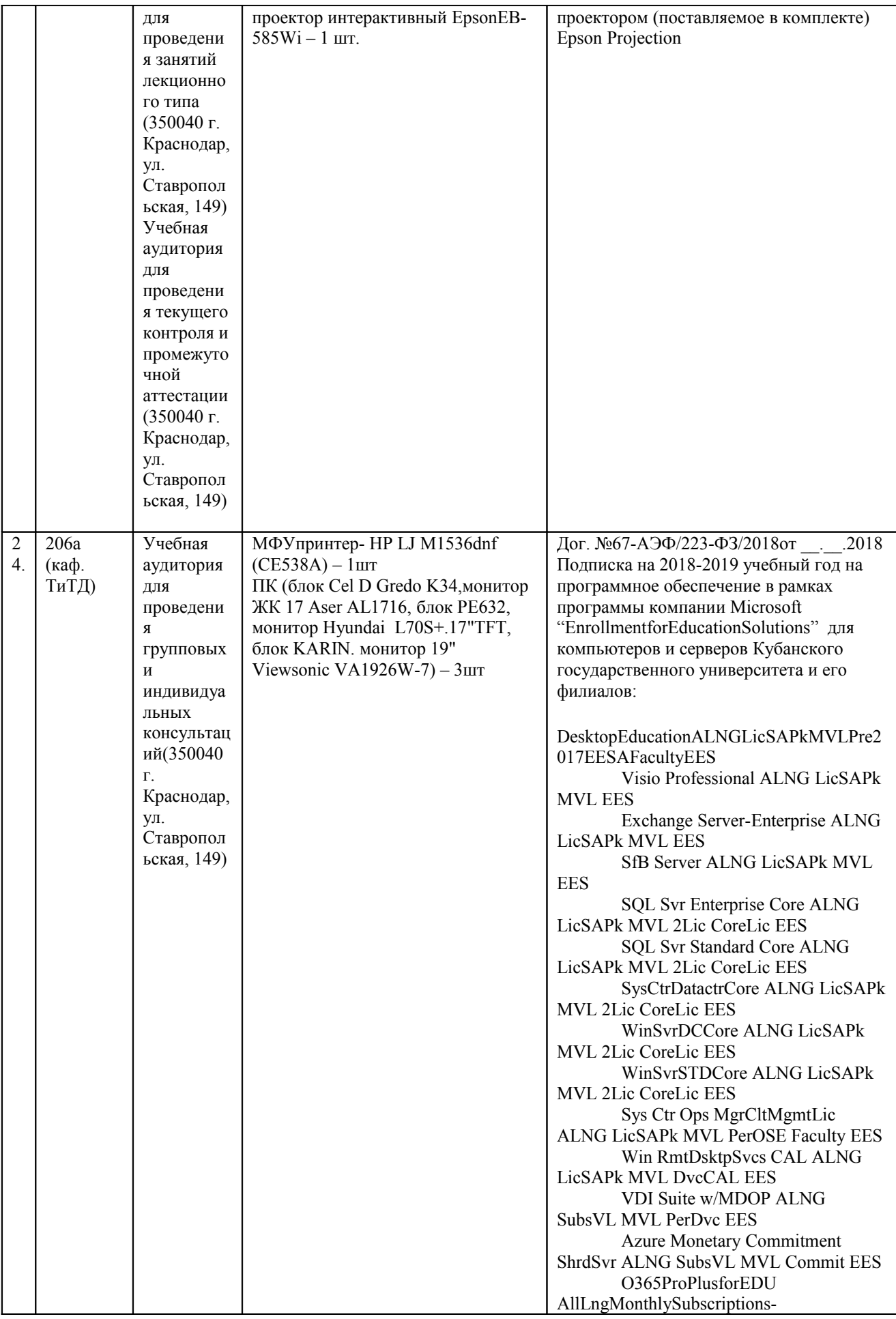

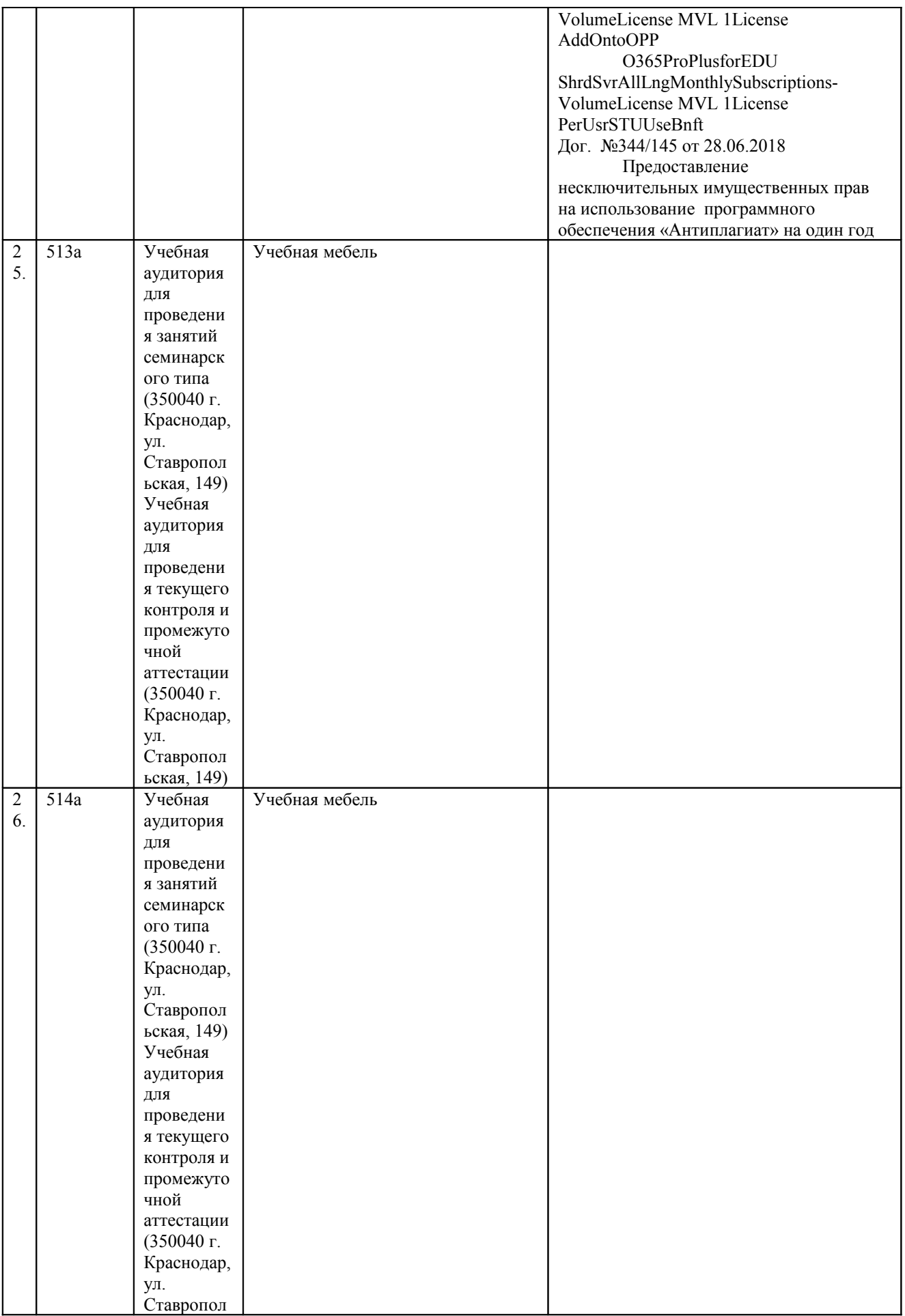

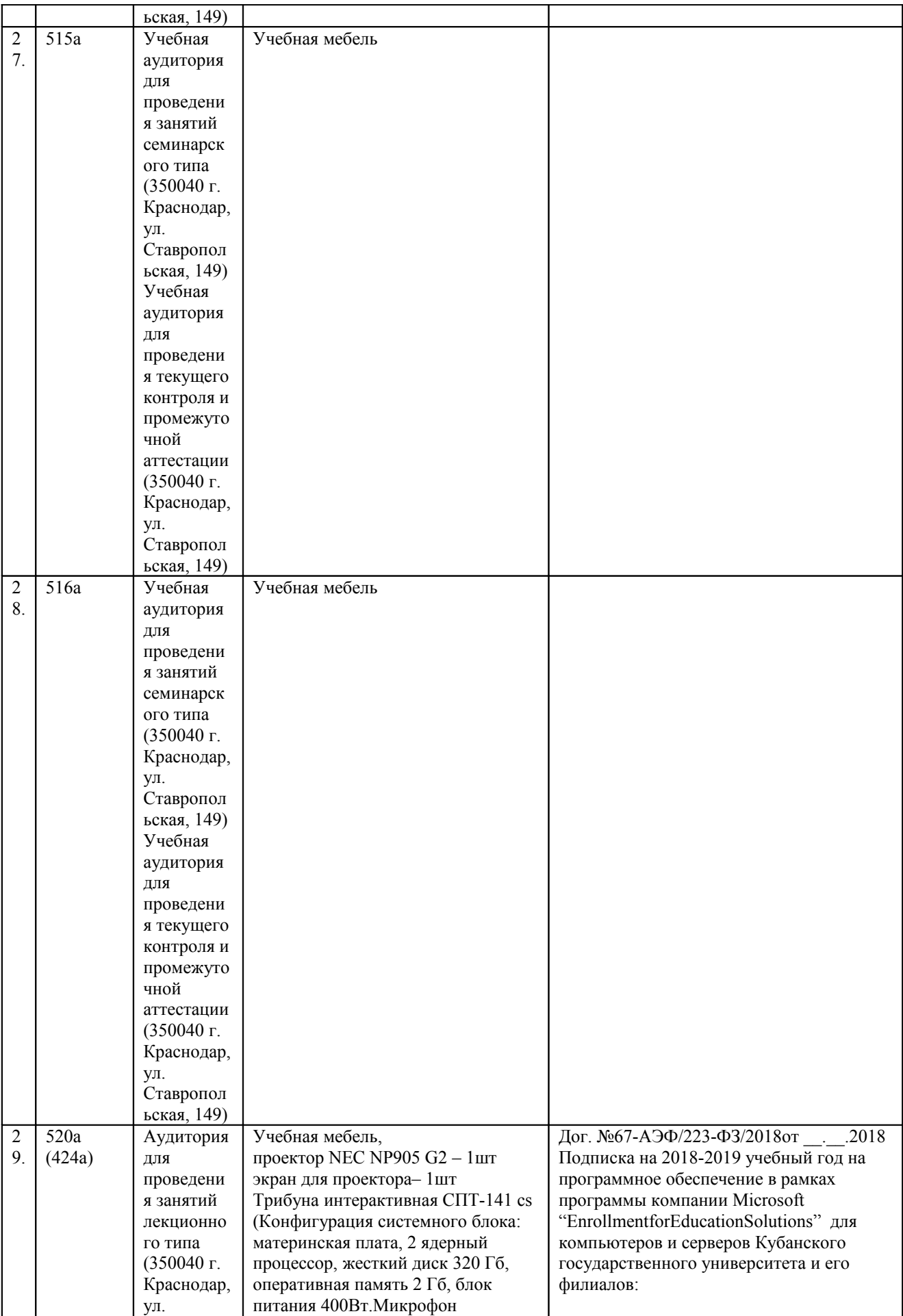

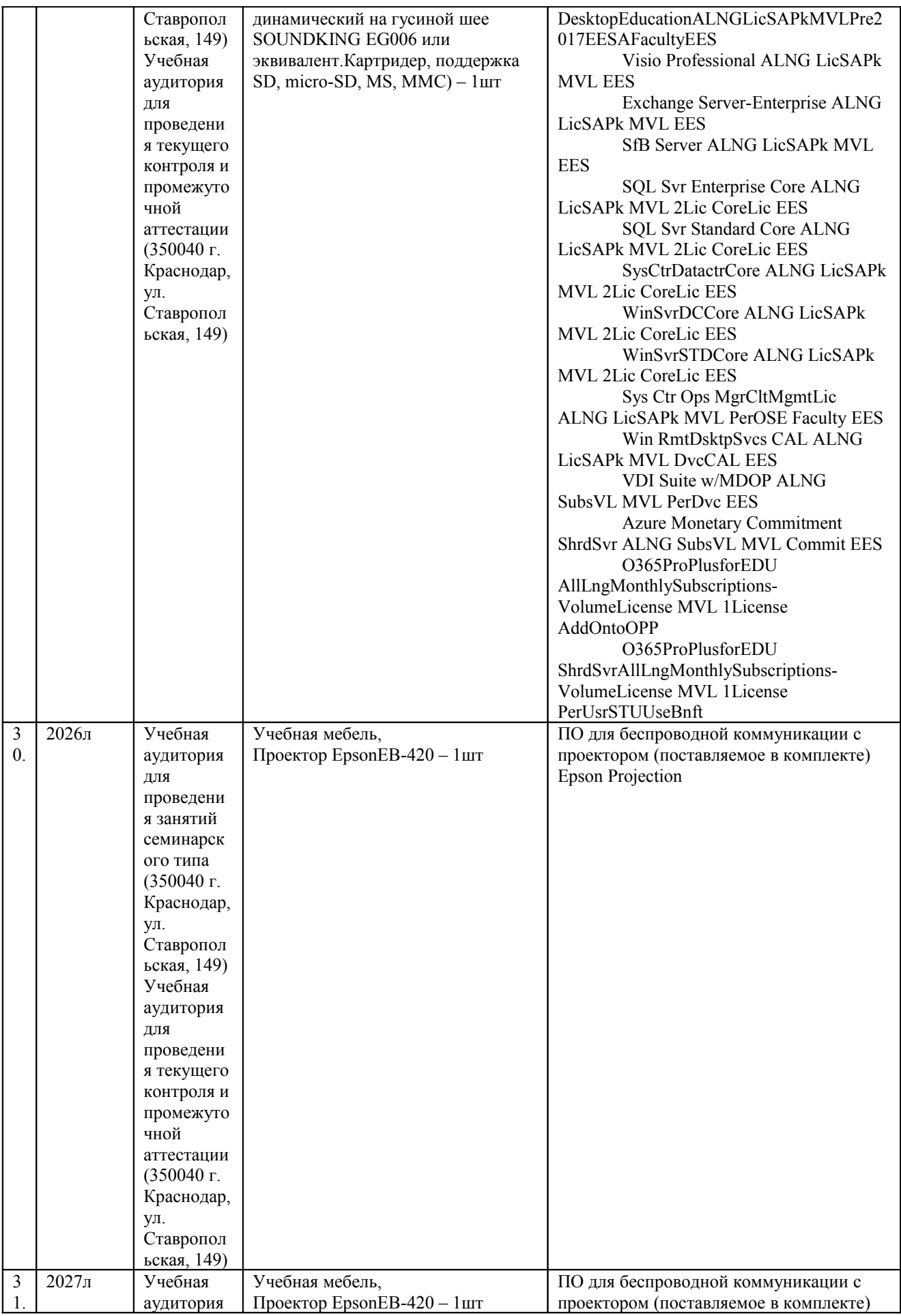

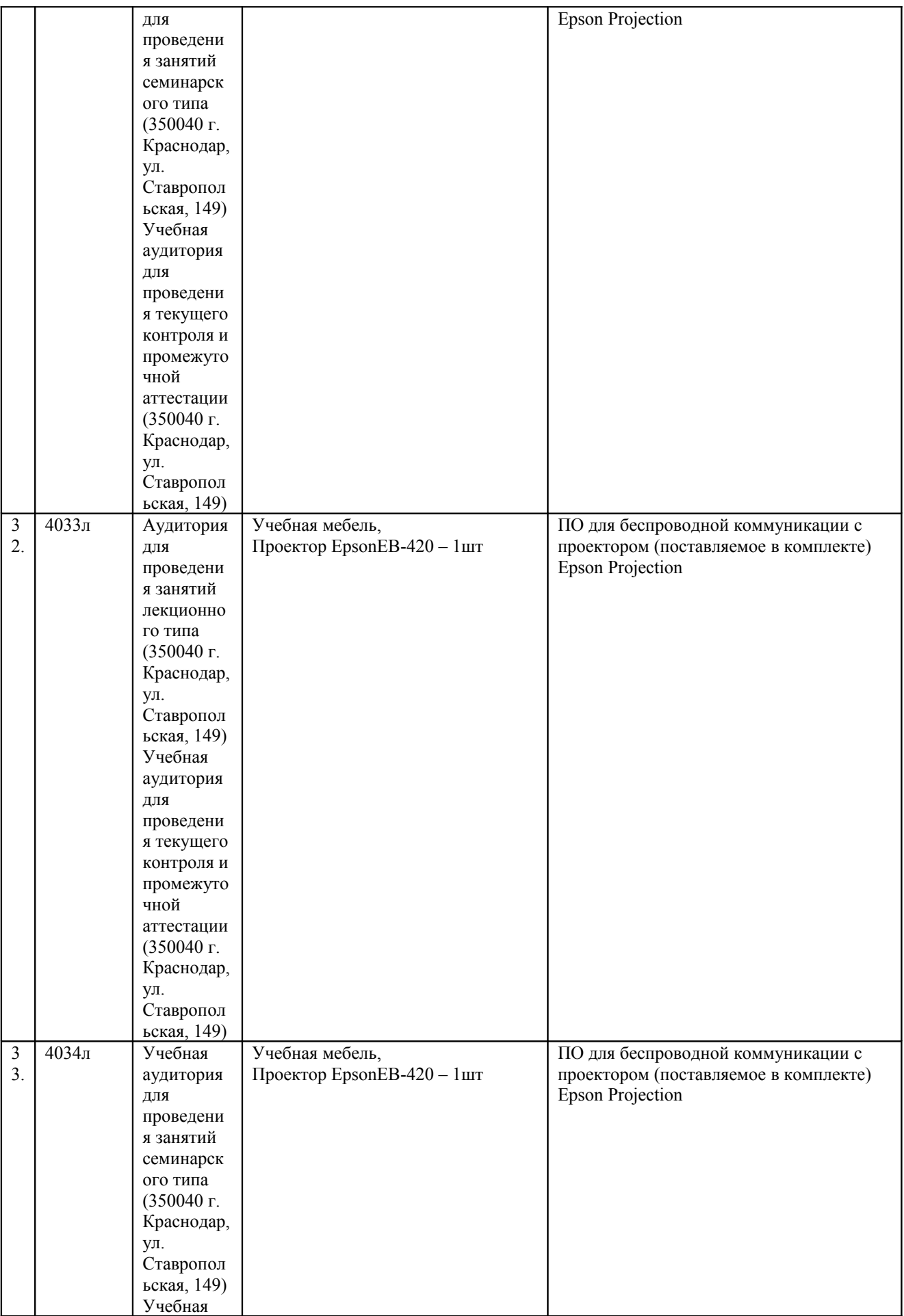

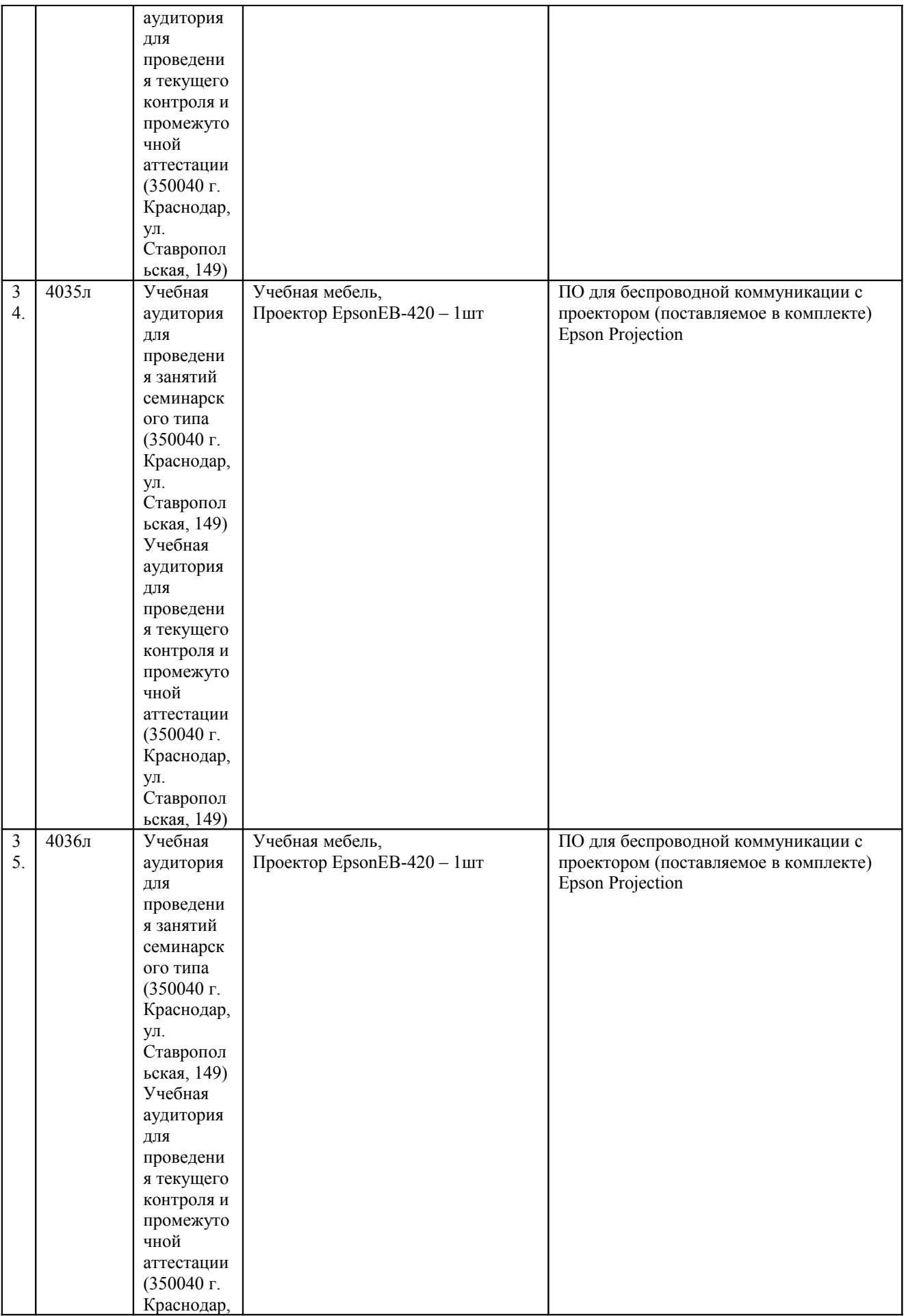

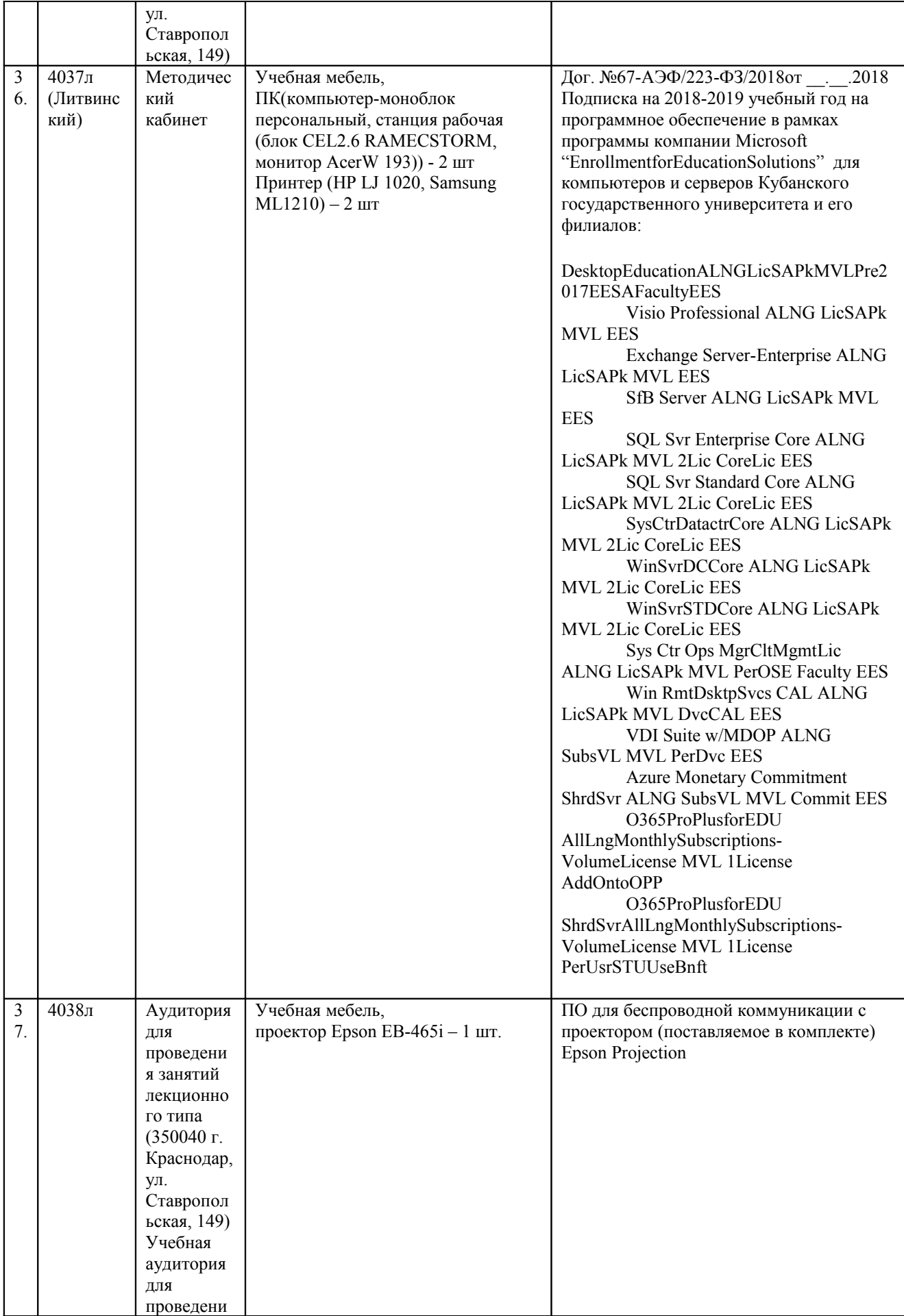

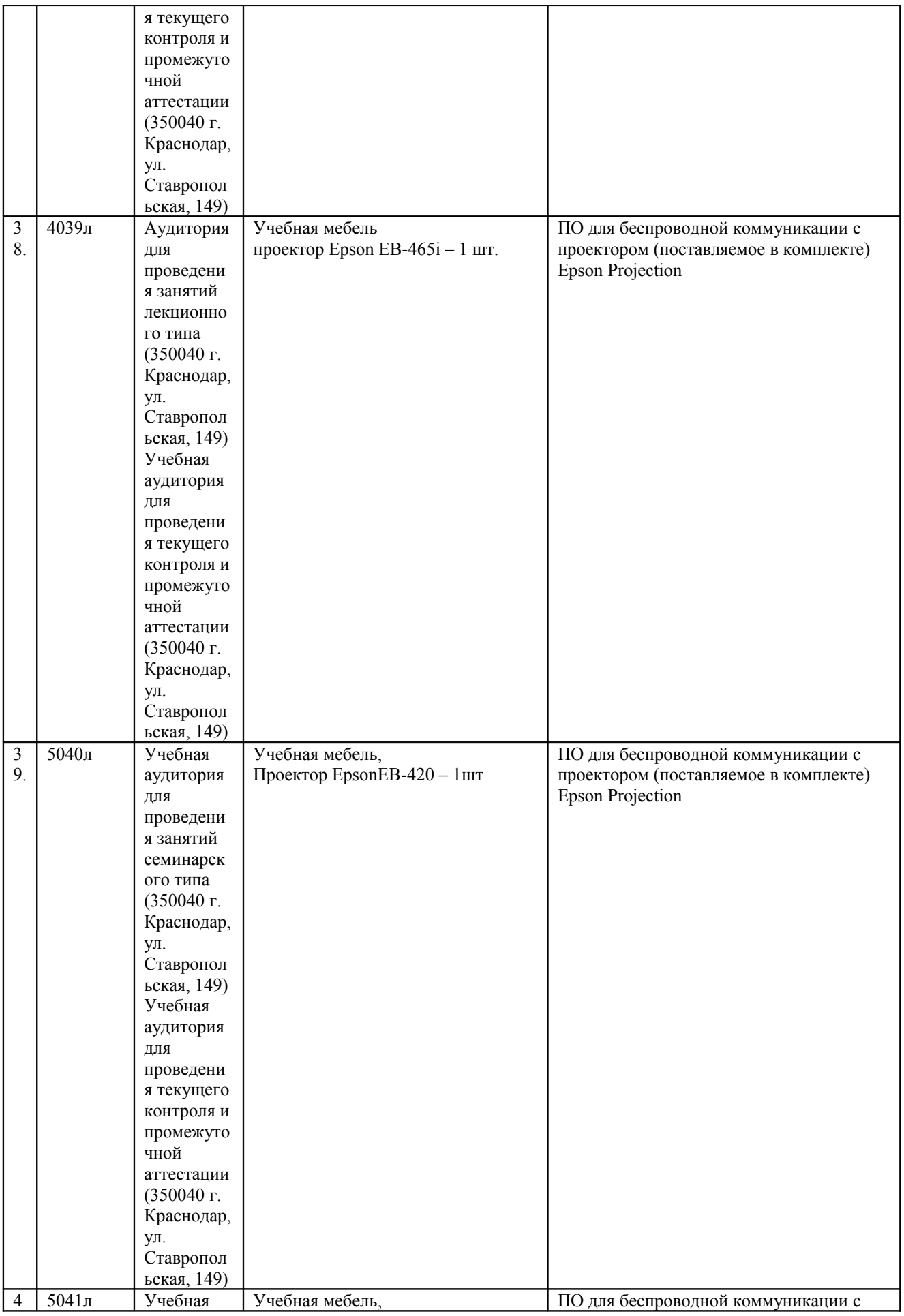

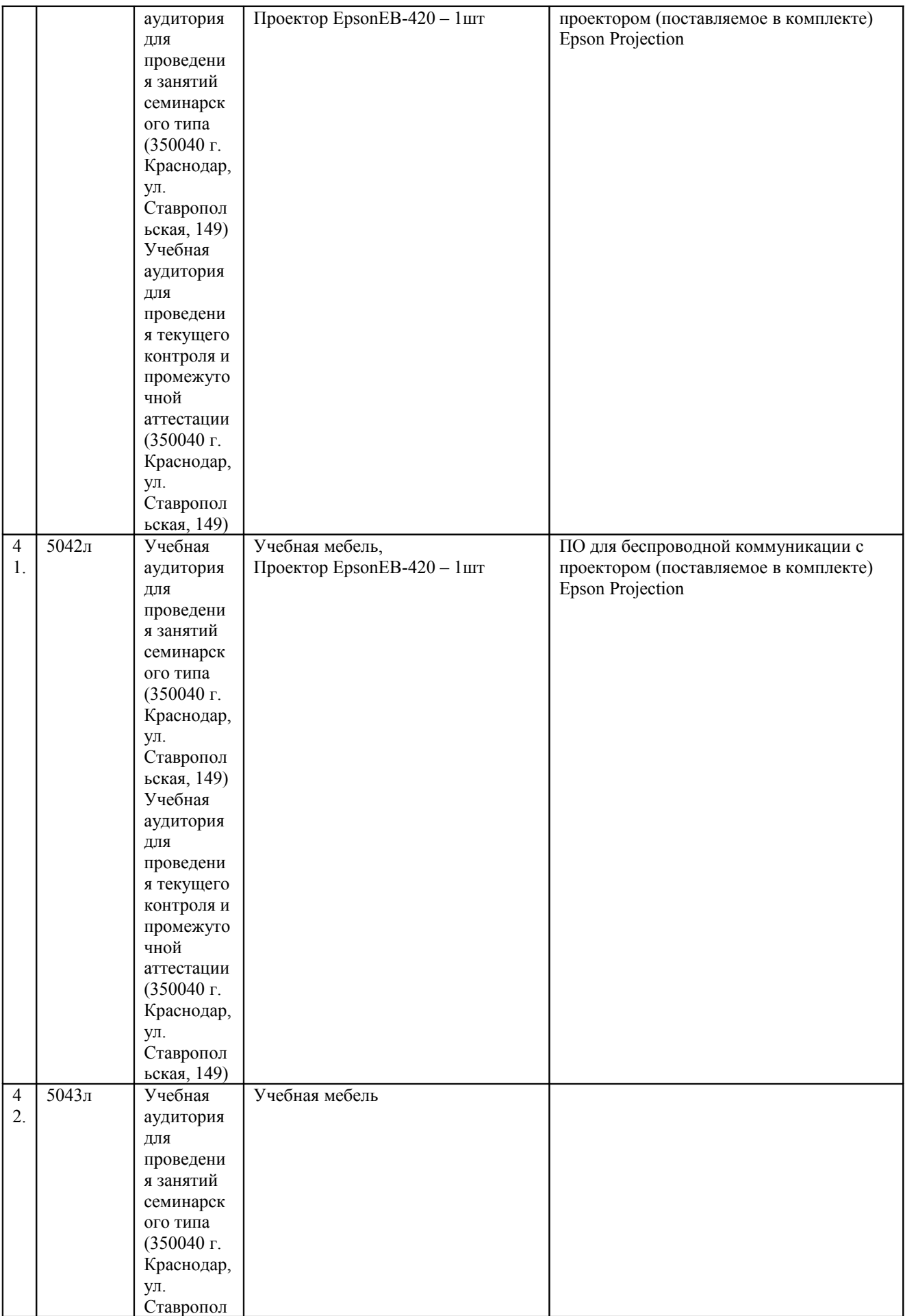

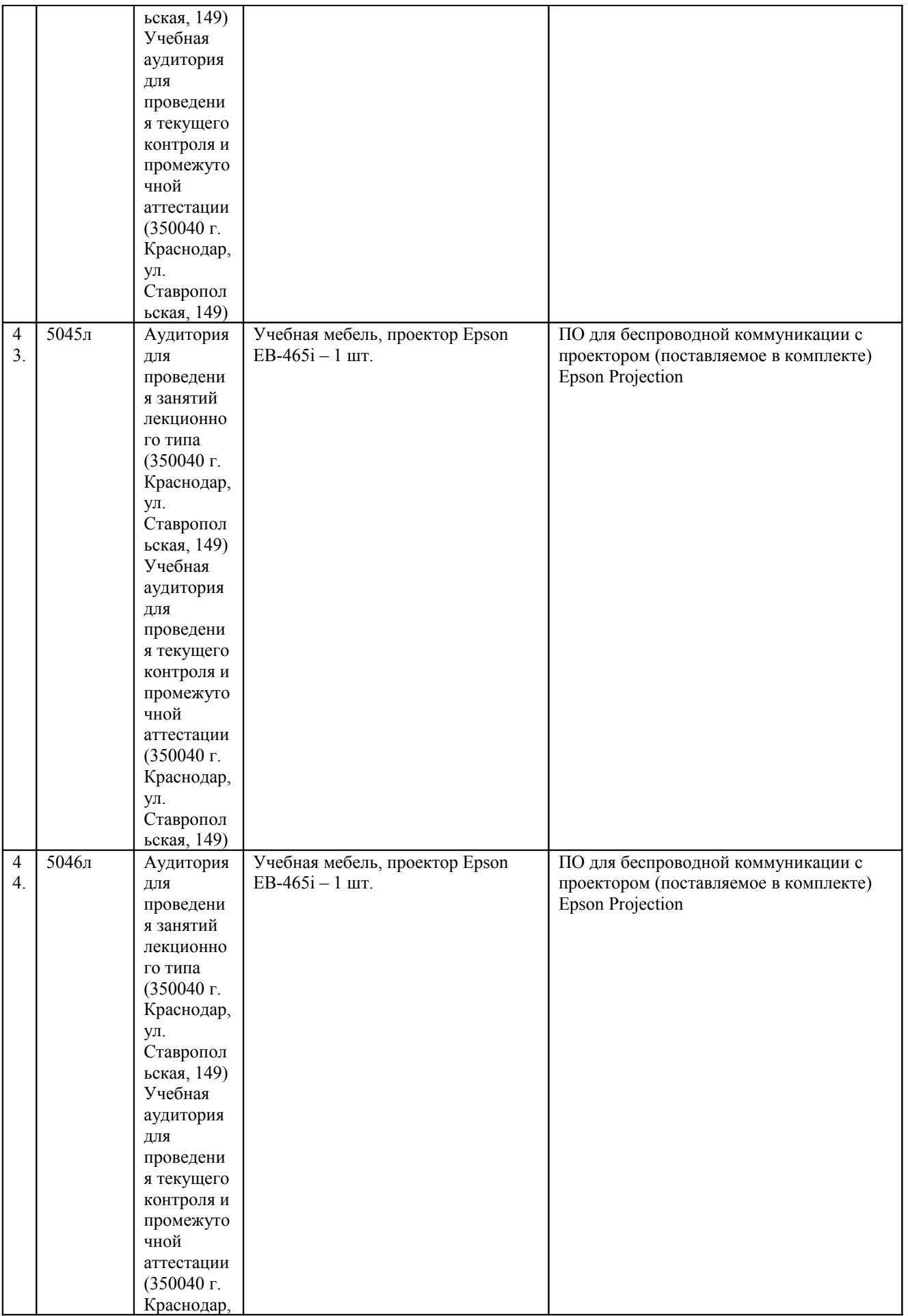

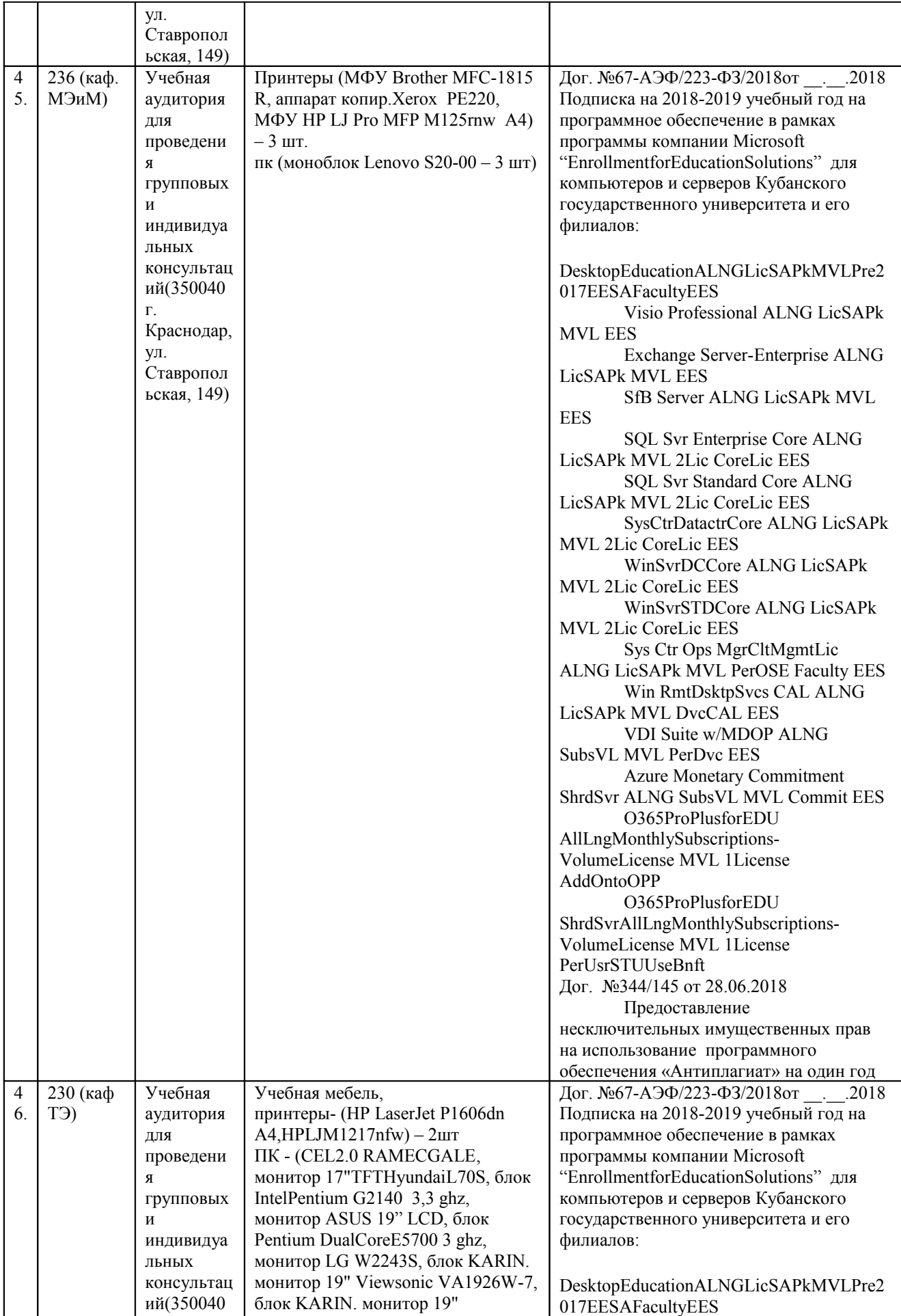

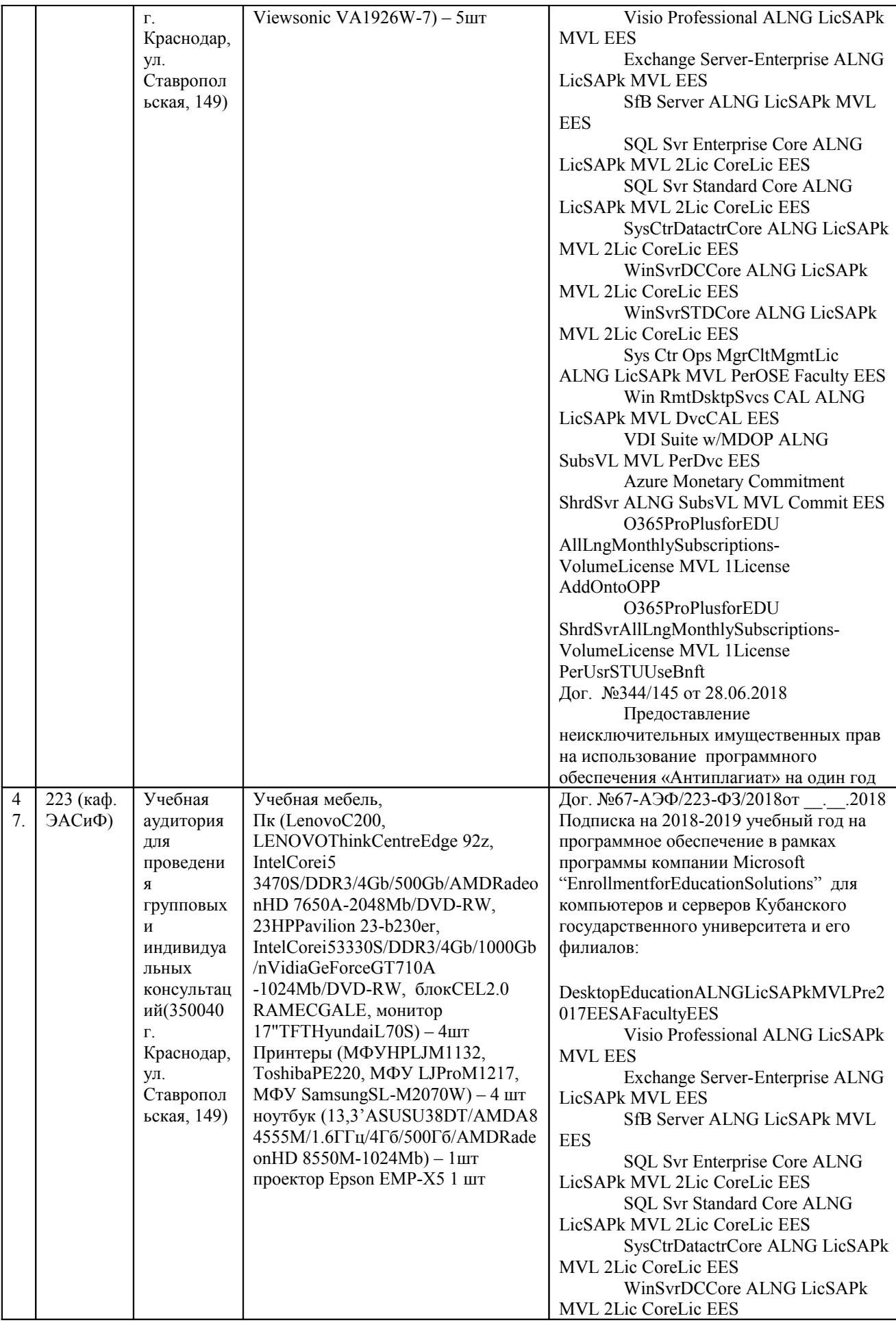

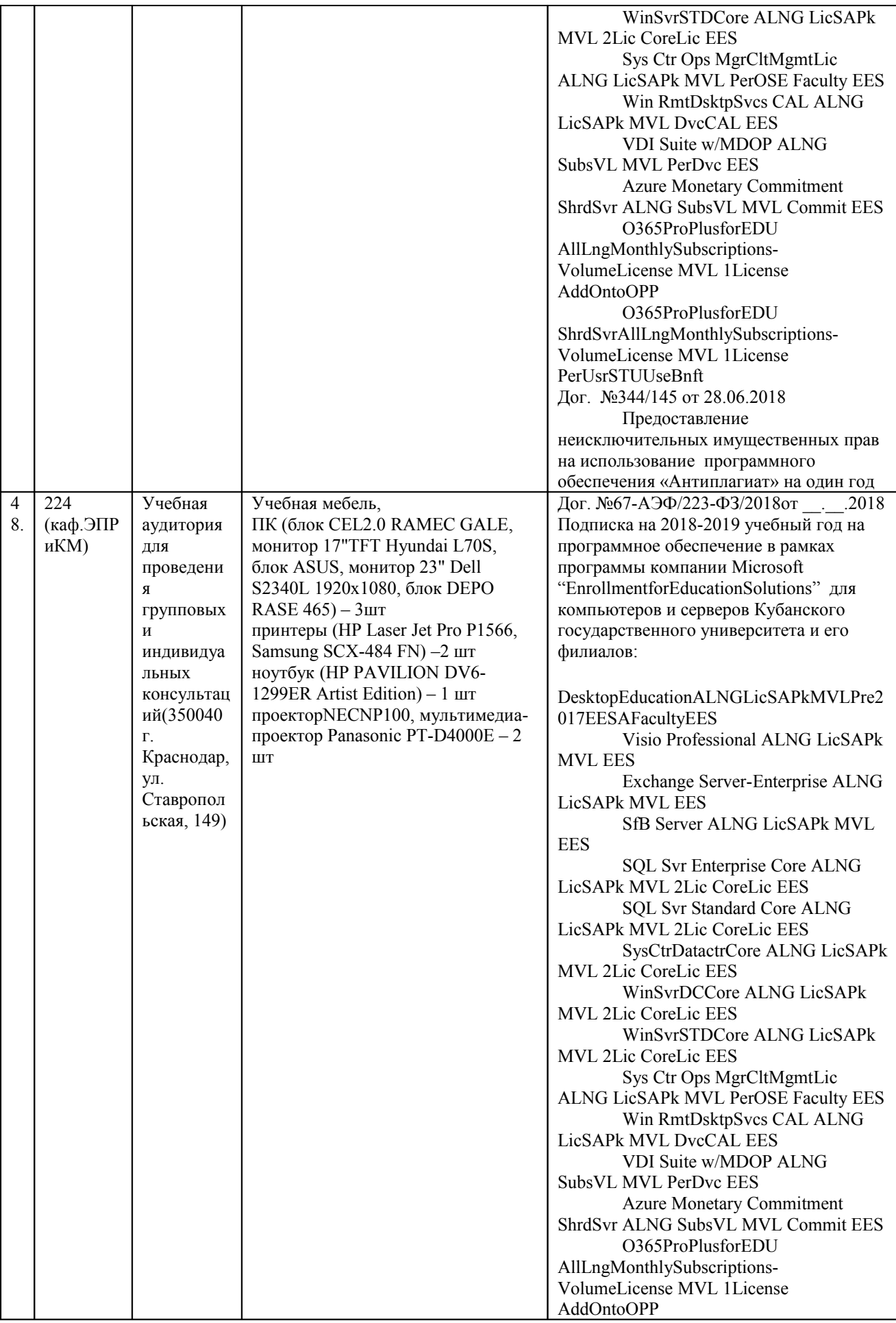

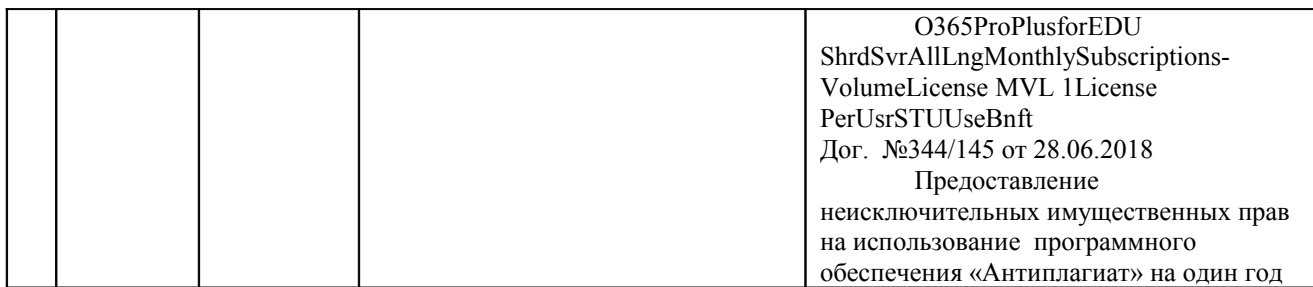

Примечание: Для нужд учебного процесса возможно использование ПО, не требующего лицензирования по предварительной заявке преподавателей на имя декана факультета.

## **10. Перечень необходимых информационных справочных систем и современных профессиональных баз данных**

Обучающимся обеспечен доступ к современным профессиональным базам данных, профессиональным справочным и поисковым системам:

- 1. **Консультант Плюс справочная правовая система [http://www.consultant.ru;](http://www.consultant.ru/)**
- 2. **База данных международных индексов научного цитирования [Web of](http://webofscience.com/) [Science \(WoS\)](http://webofscience.com/) [http://webofscience.com/;](http://webofscience.com/)**
- 3. **База данных рефератов и цитирования [Scopus http://www.scopus.com/](http://www.scopus.com/);**
- 4. **Базы [данных компании «Ист Вью»](http://dlib.eastview.com/) [http://dlib.eastview.com;](http://dlib.eastview.com/)**
- 5. **База открытых данных Росстата http://www.gks.ru/opendata/dataset;**